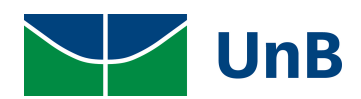

# Universidade de Brasília

Instituto de Ciências Exatas - IE Departamento de Estatística - EST

# Predição e Detecção de Anomalias em Pregões Eletrônicos do GDF

Rodrigo Fernando Murça Barroso

Projeto apresentado para obtenção do título de Bacharel em Estatística Rodrigo Fernando Murça Barroso

# Predição e Detecção de Anomalias em Pregões Eletrônicos do GDF

Orientador: Prof. Guilherme Souza Rodrigues

> Projeto apresentado para obtenção do título de Bacharel em Estatística

**Brasília** 2020

## Agradecimentos

Aos meus pais, Márcia e Mário, que se esforçaram a todo o momento para que eu tivesse uma vida feliz no futuro, com orientações, cuidados com a saúde, carinho, etc. E ao meu irmão, Vítor, que ajudou a formar minha personalidade.

Aos meus tios, tias, avô, avós, primas, primos e bisavó, por todo o carinho e apoio que sempre me deram.

Aos meu colegas de faculdade, que de alguma forma me ajudaram em momentos complicados – eu não esqueci nenhum deles. Em especial, João, Letícia, Gauthier, Gabriel, Douglas e Brenda, que, além de me darem conselhos, fizeram com que a faculdade fosse um lugar que gostava de ir todos os dias. Ao Fernando, por sempre ajudar nas tarefas quando eu precisei sem pedir nada em troca.

A minha namorada, Letícia, que me deixa feliz e motivado o tempo inteiro, me dá conselhos, me diverte, me cuida, e foi importante para a produção desse TCC.

A todos os professores, que me proporcionaram diversos momentos diferentes, de admiração, sono, vontade, proatividade, momentos descontraídos, etc. Em especial os professores Leandro, Maria Tereza e Gilardoni, pela compreensão e empatia pelos alunos.

Aos esportes que pratico regularmente, que, além de fazerem eu me sentir forte e feliz, esvaziam a minha mente, deixando-a preparada para uma maratona na UNB.

Aos funcion´arios da UNB, envolvidos por deixarem essa universidade um ambiente muito agradável, sendo a minha segunda casa a maior parte do curso.

Ao Restaurante Universitário por proporcionar momentos inesquecíveis com amigos, e uma comida que me deixava feliz o dia todo.

Ao meu orientador Prof. Guilherme, que sempre buscou ter uma boa relação comigo, depositou esperanças em mim e deu conselhos fundamentais para a produção desse TCC.

# Resumo

Este trabalho apresenta um conjunto de ferramentas desenvolvidas para facilitar o monitoramento dos pregões eletrônicos feitos pelo Governo do Distrito Federal (GDF). Para tanto, formulamos uma função de mineração de dados para coletar e validar dados. A partir desses dados, foi feita a análise da diferença entre o lance vencedor e um preço de referência estimado por um modelo de regressão boosted beta. Para encontrar anomalias, foi criado um meta-aprendizado entre o modelo estatístico citado e um algoritmo de aprendizado de máquina chamado Floresta de Isolamento.

Palavras-Chave: Modelos de regressão beta. Anomalias em pregões. Floresta de isolamento. Agrupamento. Mineração de dados. Métricas de qualidade. Árvore de decisão. Validação cruzada.

# Abstract

In this work we present a set of techniques that aims to improve the monitoring process of electronics preaching in the Distrito Federal's Government (GDF). We extracted information about the winner bidding and the reference price using Text Mining algorithms. Then we analyzed these variables using the Regression Boosted Beta model. Also, we detected anomalous observations using a meta-learning algorithm based on the Regression Boosted Beta model and the Isolation Forest algorithm.

Key Words: Beta regression models. Preaching anomalies. Isolation forest. Clustering. Text mining. Quality metrics. Decision tree. Cross validation.

# Conteúdo

<u> 1980 - Johann Barbara, martxa a</u>

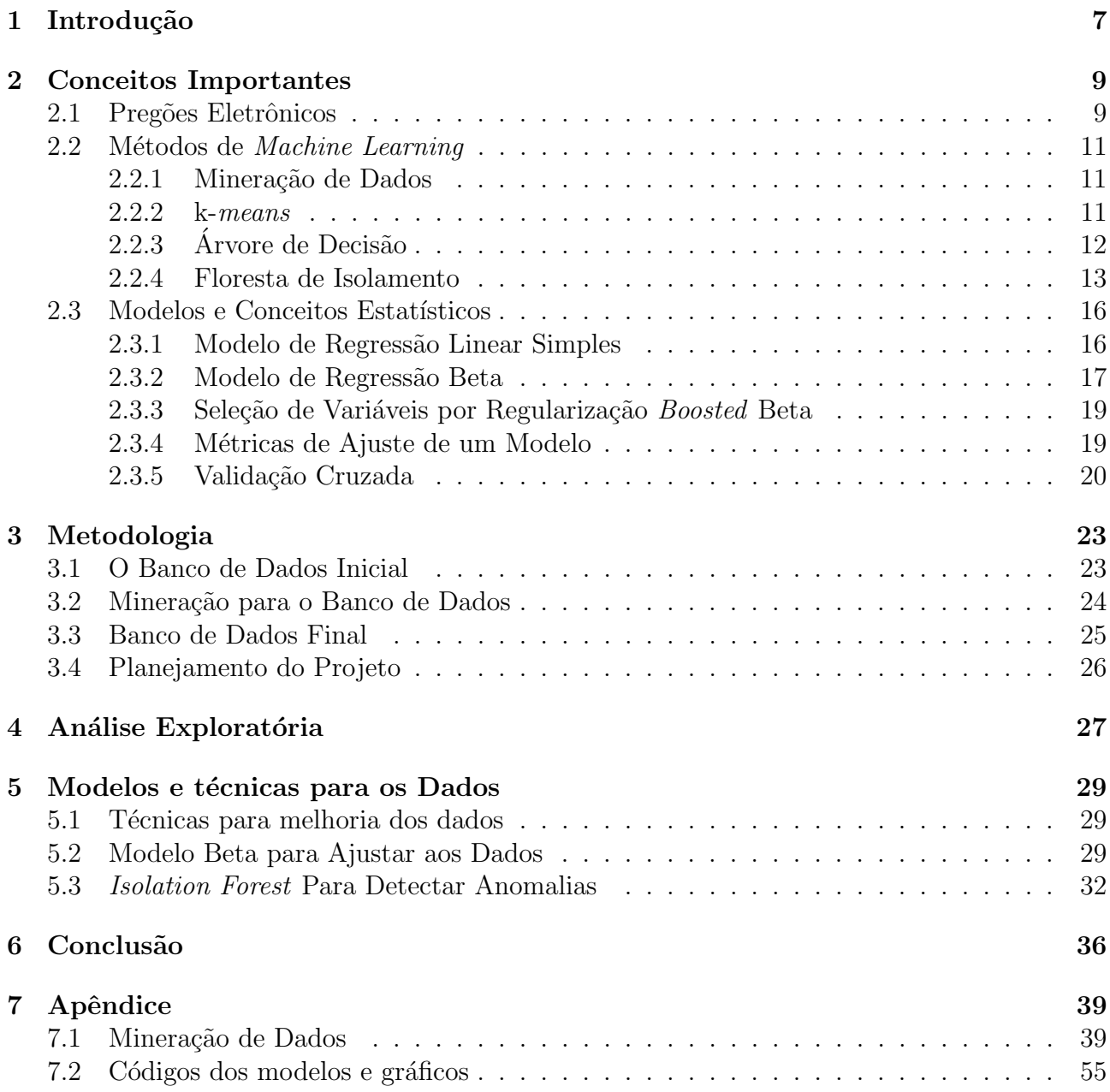

# Lista de Figuras

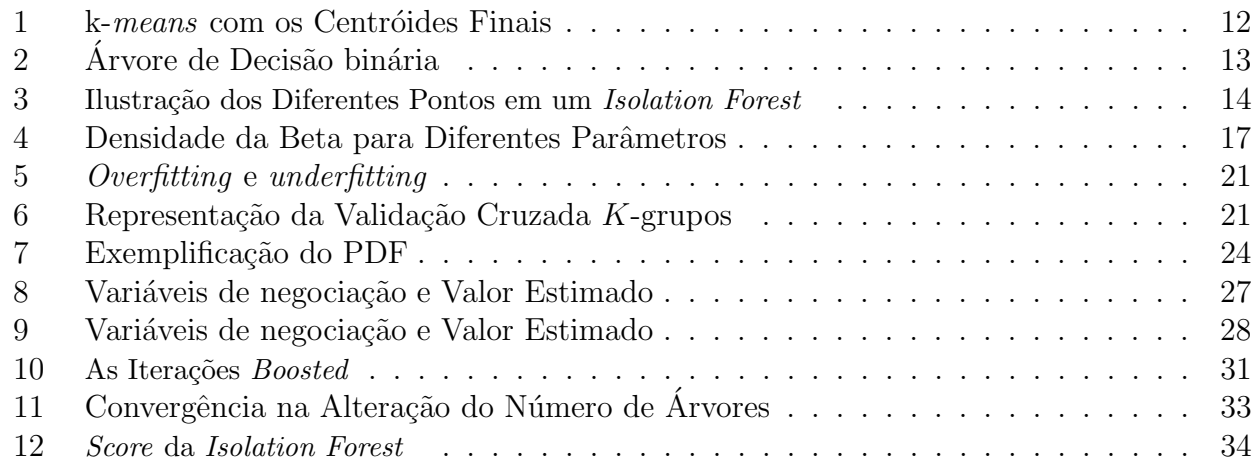

# Lista de Tabelas

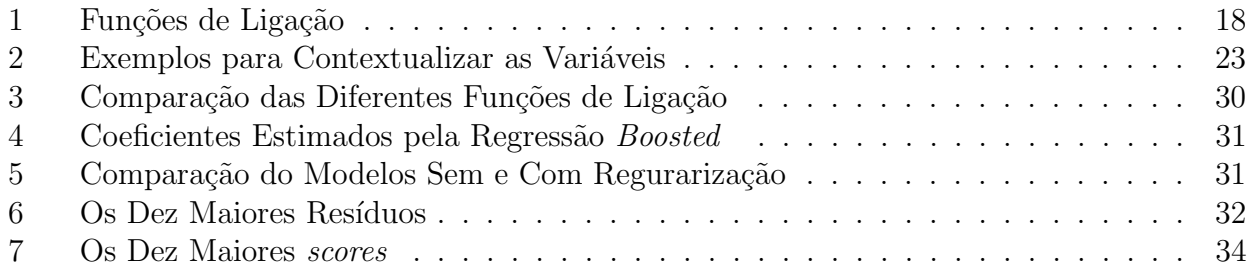

# <span id="page-8-0"></span>1 Introdução

O governo brasileiro, com a missão de sustentar diversos órgãos e setores públicos, sempre comprou materiais e serviços. No entanto, a realidade do país impõe cada vez mais uma necessidade: otimizar gastos. Nesse contexto, a lei das licitações (Lei nº 8.666), de 1993, ampara a necessidade dos órgãos públicos de contratar serviços ou comprar produtos com a melhor qualidade e menor preço. Vantajosas para o governo, as licitações devem respeitar princípios como ética, justiça, igualdade para os participantes, celeridade e objetividade nas decis˜oes. A igualdade, por exemplo, permite uma disputa justa entre empresas de pequeno e grande porte pela aquisição e fornecimento de bens e serviços.

Em 2002 foi criada a lei federal 10.520/2002 (Lei do Pregão), na qual foi introduzida a modalidade mais recente de licitação, o pregão, que faz parte do tipo de licitação menor preço (TCU, Licitações e Contratos, 2010)[\[16,](#page-38-0) p. 111–115], no qual a entidade pública tem interesse pelo menor preço. Essa modalidade é amplamente utilizada para a realização de compras governamentais, permitindo uma otimização de gastos por parte do governo.

Pregão eletrônico é uma modalidade de licitação que o governo usa para contratar bens e serviços. Nessa modalidade, empresas concorrem entre si com o lançamento de ofertas, chamados de lances, cujos preços não podem ultrapassar o preço de referência estipulado em uma pesquisa de mercado. O lance homologado, ou vencedor, é o mais vantajoso para administração pública.

Haja vista o dado informado pelo Ministério do Planejamento, Orçamento e Gestão, que indica uma economia de 48 bilhões de reais ao governo entre 2010 e 2015, essa forma de compra poupa aos cofres públicos uma considerável quantia. Uma das vantagens do pregão eletrônico é a transparência, pois é público e de fácil acesso a todos. O sistema responsável por melhorar os processos de compra e aquisições do Governo Federal é o Sistema integrado de Administração de Serviços Gerais (SIASG). O SIASG é crucial para a facilidade organizacional dos pregões eletrônicos. Entre seus benefícios, tem-se o prático cadastro dos fornecedores e a celeridade dos processos.

Apesar das vantagens, o sitema de pregões eletrônicos é passível de fraudes de variados tipos, além disso, a possível falta de padronização pode resultar em números irreais de preços os quais impactariam negativamente os gastos do GDF. Assim, é de grande valia estudar o certame licitatório em busca de melhorar o processo de compras.

Sabendo da importância da inteligência nos gastos públicos, é de interesse do projeto apurar eventuais falhas do processo licitatório, bem como demarcar possíveis melhorias no sistema de preços praticados. Em cada compra disponível, por exemplo, serão analisados o lance vencedor, o menor lance, o valor de referência e o valor final após sua negociação.

Existem algumas técnicas recentes na estatística e no aprendizado de máquina que são capazes de contribuir significativamente com a investigação; além disso, algumas estratégias de extração de dados são capazes de coletar qualquer conteúdo da internet, fortalecendo a pesquisa com robustez e confiabilidade.

A ideia é que este trabalho consiga facilitar o processo de investigação de atas de pregões eletrônicos ao formular uma ferramenta que colete dados, e uma que capte anomalias.

Assim, esse trabalho tem os seguintes objetivos:

- identificar possíveis fraudes nos pregões, como lances homologados inesperados, negociações exageradas etc. Retornar uma lista dos itens mais discrepantes;
- obter uma análise da diferença entre o preço estimado e o preço do lance vencedor, e fazer previsões a respeito dessa diferença;

 $\bullet\,$ automatizar o processo de coleta de dados para realizar a investigação em qualquer cer- $\tanh$ icitatório de interesse.

## <span id="page-10-0"></span>2 Conceitos Importantes

### <span id="page-10-1"></span>2.1 Pregões Eletrônicos

Nessa modalidade, assim como no leilão, a qualidade do produto não contribui para a vitória do fornecedor, uma vez que esta já é especificada no edital do pregão. A disputa é feita apenas com base no preço lançado. No leilão, o vencedor é o que faz o lance com maior preço para o produto. Já no pregão, o item homologado é o de menor preço <sup>[2](#page-10-2)</sup>, com o objetivo de o governo poupar gastos. Assim, para o governo, o leilão é importante para realizar vendas, e o pregão, para compras. Este trabalho é focado inteiramente nos pregões.

Apesar de a modalidade ter sido criada em 2002, foi em 2005, com o decreto 5.450/2005, que o pregão na forma eletrônica foi estabelecido para as compras do GDF e, posteriormente, tornado obrigatório, salvo excessões de inviabilidade, em 2019 pelo Decreto 10024/2019 (Art.  $2^{\circ}$ ;  $\S1^{\circ}$ ).

#### Decreto 5.450/2005

Art. 1<sup>2</sup> A modalidade de licitação pregão, na forma eletrônica, de acordo com o disposto no § 1<sup>°</sup> do art. 2<sup>°</sup> da Lei n<sup>°</sup> 10.520, de 17 de julho de 2002, destina-se à aquisição de bens e serviços comuns, no âmbito da União, e submete-se ao regulamento estabelecido neste Decreto.

Art. 2<sup>o</sup> O pregão, na forma eletrônica, como modalidade de licitação do tipo menor preço, realizar-seá quando a disputa pelo fornecimento de bens ou serviços comuns for feita à distância em sessão pública, por meio de sistema que promova a comunicação pela internet.

§ 1º Consideram-se bens e serviços comuns, aqueles cujos padrões de desempenho e qualidade possam ser objetivamente definidos pelo edital, por meio de especificações usuais do mercado.

Os pregões eletrônicos funcionam da seguinte forma: tudo começa com uma necessidade de uma UASG (Unidade Administrativa de Serviços Gerais) para algum bem ou serviço, o qual deve ser comum<sup>[1](#page-10-3)</sup>. Essa necessidade deve ser justificada e detalhada, e é julgada pelo Secretário-Geral da administração do Tribunal de Contas da União. A partir disso, cria-se, por meio de um processo, um termo de referência para o pregão (TCU, Licitações e Contratos, 2010)[\[16,](#page-38-0) p. 80–85, onde deve estar esclarecida a demanda, o preço estimado, a quantidade demandada, qual o objetivo da compra, especificações do produto a ser comprado, prazo de entrega, etc.

Esses editais contêm diversos itens cada, que representam cada compra a ser realizada. Logo antes da etapa dos lances, h´a a fase de abertura do preg˜ao. Nesse momento, diferentes empresas soltam lances para o item, com o intuito de afirmar interesse ao item, além disso, é verificada a conformidade da proposta. Nessa etapa n˜ao s˜ao analisados os valores de cada lance e, por esse motivo, tais lances podem apresentar valores muito diferentes do mercado. A proposta só avança para a fase de lances após confirmarem sua adequabilidade, assim um fornecedor que n˜ao apareceu na fase de abertura, n˜ao pode aparecer na fase de lances, pois contraria parte do Acórdão 539/2007 das normas do TCU sob licitações e contratos (TCU, Licitações e Contratos,  $2010$ [\[16,](#page-38-0) p. 76]. A ocorrência dessa norma será analisada neste trabalho.

<span id="page-10-2"></span> $2A$  partir de 20 de setembro de 2019, com o Decreto  $10024/2019$  (Art.7°), o item homologado pode ser também o item com melhor negociação, não sendo necessariamente o menor lance da fase de lances.

<span id="page-10-3"></span><sup>&</sup>lt;sup>1</sup>Bens e serviços comuns: São possíveis de estabelecer padrões de desempenho e qualidade no edital de forma objetiva (TCU, Licitações e Contratos, 2010)[\[16,](#page-38-0) p.64]. Assim, podem ser escolhidos apenas com base em seus preços ofertados. Um exemplo de serviços considerados não comuns são, em geral, os de engenharia.

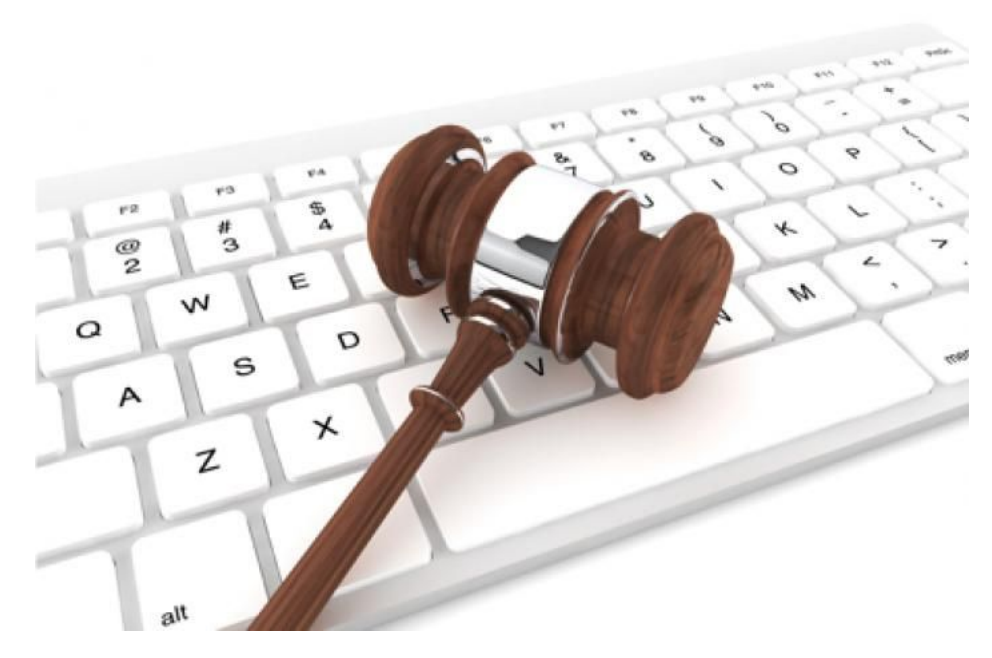

Fonte: Portal Conexão Mineral

Iniciada a fase de lances, os fornecedores aprovados competem entre si com sucessivas propostas, e o item é adjudicado ao licitante com a proposta de menor preço. Caso não haja propostas ap´os a abertura do certame, verifica-se o melhor lance feito na fase anterior. Em geral isso ocorre na falta total de concorrência, quando apenas um licitante é aprovado na fase de abertura do certame. Essa falta de concorrência não é interessante para o comprador sob o ponto de vista econômico. Ainda sobre o certame, o pregoeiro determina o período de 30 min em que se encerrará a fase de lances aleatoriamente pelo sistema <sup>[3](#page-11-0)</sup>.

A partir do encerramento, não ocorrem mais lances, salvo em excepcionalidades onde há a reabertura do pregão

Em geral, os pregões eletrônicos seguem um documento chamado Ata de Registro de Preços – ARP. Nele, encontram-se registrados os precos vantajosos para a administração, os fornecedores, os órgãos participantes e as condições processuais na licitação.

Nesse processo de compras também há a possibilidade de se realizarem negociações, as quais devem ser baseadas em dois critérios:

- 1. Caso possível, o acordo deve ser sensato e eficiente;
- 2. Não se deve deteriorar a relação entre as partes.

Portanto, o pregoeiro deve negociar com muita responsabilidade, buscando assegurar o interesse da administração, ao mesmo tempo em que é justo com o licitante.

Apesar das vantagens, o sitema de pregões eletrônicos, **[comprasnet](http://comprasnet.gov.br/livre/pregao/ata0.asp)**, é passível de fraudes de variados tipos (Oliveira, 2016)[\[12\]](#page-38-1), entre elas temos as chamadas "coelhos":

Coelhos: Fornecedores que ofertam preços muito abaixo do valor de referência, o que garantiria vitória. Porém, reprovam de propósito na fase de documentação, com o intuito de que o segundo colocado, agindo em conluio com o coelho, vença o pregão, prejudicando assim, a admininstração pública e os outros licitantes.

<span id="page-11-0"></span> $3A$  partir de 20 de setembro de 2019, com o Decreto  $10024/2019$  (Art.7°), mesmo após o término do prazo, o prazo é estendido até que não haja nenhum lance dentro de 2 minutos.

## <span id="page-12-0"></span>2.2 Métodos de Machine Learning

Em 1997, Tom M. Mitchell definiu aprendizado de máquina dessa forma:

"Diz-se que um programa de computador aprende pela experiência E, com respeito a algum tipo de tarefa T e performance P, se sua performance P nas tarefas em T, na forma medida por P, melhoram com a experiência E."[\[10\]](#page-38-2)

O *Machine Learning*, ou aprendizado de máquina, é um campo totalmente focado em resolver problemas práticos, como classificação e previsão, e tem a característica de se preocupar apenas com o que o dado oferece, e não com a formalização e pressupostos matemáticos, exercendo o raciocínio indutivo em um método puramente operacional. No aprendizado de máquina, o algoritmo consegue melhorar sua pr´opria performance com base na experiˆencia, utilizando técnicas de algoritmos supervisionados e não supervisionados.

- Supervisionado: quando já se tem um conjunto de dados com as relações e classificações feitas. O algoritmo supervisionado buscar´a um bom ajuste aos dados aprendendo com os erros, e generalizará os resultados para conjuntos de dados desconhecidos ou futuros;
- Não supervisionado: quando o algoritmo tem o dever de descobrir padrões desconhecidos em dados não rotulados:
- Por reforço: não tem o intuito de fazer uma predição ou uma classificação a partir de um conjunto de dados. Ele ´e guiado em um ambiente de estudo por tentativa e erro, maximizando uma recompensa final numérica, dada como orientação ao objetivo.

Esta seção abordará os principais métodos de *machine learning* de interesse neste trabalho, começando com mineração de dados e concluindo com o Isolation Forest

### <span id="page-12-1"></span>2.2.1 Mineração de Dados

Foi usada a Mineração de Dados para extrair informações de PDFs para este trabalho. Este recurso tem a capacidade de filtrar, de um conjunto de informações grande (e às vezes disperso), os conhecimentos de interesse do produtor, seja de um estudo, seja do mercado de trabalho. E um subterfúgio muito usado no meio profissional, com uso muito comum em diversas áreas, como o marketing (ver site [rockcontent](https://rockcontent.com/blog/data-mining/)).

O software R faz a leitura do PDF completo, o qual contém várias informações, relevantes ou não. O algoritmo de Mineração de Dados nesse caso será implementado primeiramente para conseguir extrair os dados prioritários organizadamente.

Após isso, os códigos são adaptados para buscar outros padrões de outros arquivos até que este consiga coletar os dados de atas governamentais desconhecidas com sucesso. Buscam-se então padrões comportamentais comuns entre os arquivos, com o intuito de fazer a coleta de forma automatizada. Ao coletar dados direto da fonte, problemas como redundância extrapola¸c˜ao de dados s˜ao resolvidos. A limpeza dos dados tamb´em ´e implementada no algoritmo.

#### <span id="page-12-2"></span>2.2.2 k-means

No período do *Big data*, é cada vez mais importante buscar alternativas para reduzir a dimensionalidade, agrupar, entre outras ações. Para agrupar, é bastante comum o uso do algoritmo não supervisionado k-médias (k-means), que busca agrupar dados considerados similares por algum critério de distância.

Para implementar o algoritmo, escolhem-se as n variáveis de análise e o número de classes de interesse. Assim, cada observação pertence ao hiperplano formado por essas variáveis. No espaço onde concentra a maior massa de dados de uma certa característica, encontra-se o centroide de uma das  $k$  classes, que é calculado pelo algoritmo.

O cálculo dos centroides pede a escolha inicial de  $k$  centroides arbitrariamente. Assim, calculam-se as distâncias dos pontos para cada centroide. Os centroides são recalculados pela média das observações mais próximas. O processo iterativo consiste em recalcular outros  $k$ centroides até que minimizem a soma dos quadrados dessas distâncias.

Com os k centroides calculados, é medida a distância n-dimencional de um ponto para cada um destes centroides (Drummond, 2013)[\[3\]](#page-38-3), assim, o ponto é associado ao cluster de centroide mais próximo. A Figura [1](#page-13-1) indica como fica a clusterização feita com a utilização de duas variáveis.

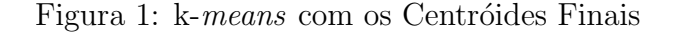

<span id="page-13-1"></span>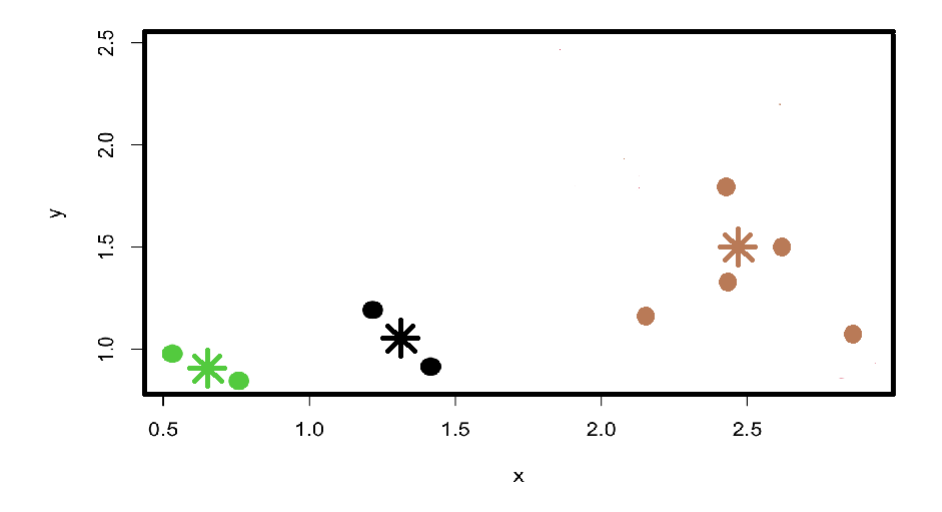

### <span id="page-13-0"></span>2.2.3 Árvore de Decisão

A Figura [2](#page-14-1) indica como funciona uma árvore de decisão. Cada quadrado é um nó da árvore, e cada ramo, ou caminho de uma observação, é um conjunto de regras de decisão (Gama,  $2002)[6]$  $2002)[6]$ .

Os dados completos pertencem ao nó raiz da árvore, no qual os dados são divididos pela primeira regra de decisão, nesse caso  $x_1 > 0.5$ , estabelecida pelo parâmetro crescimento. Assim, os ramos levam os dados para os nós filhos. Sobre a direção, caso o valor da regra de decisão seja verdadeiro, os dados caminham pelo ramo da direita até o nó descendente, ao passo que valores falsos os levam para a esquerda. Após todas as regras de decisão serem testadas, temos os nós "folha", representados pelos quadrados azuis. Note que algumas observações necessitam de mais testes para serem separadas, isso significa que s˜ao dados muito semelhantes em relação as variáveis (*features*) do banco de dados, precisando de muitas cisões para fazer a separação desejada.

Já algumas observações são isoladas muito facilmente em relação a outras, pois estão mais distantes da massa de dados.

O algoritmo do exemplo apresenta a característica de ser binário, pois cada regra de decisão divide os dados em apenas duas classes.

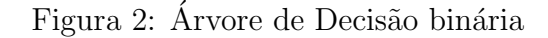

<span id="page-14-1"></span>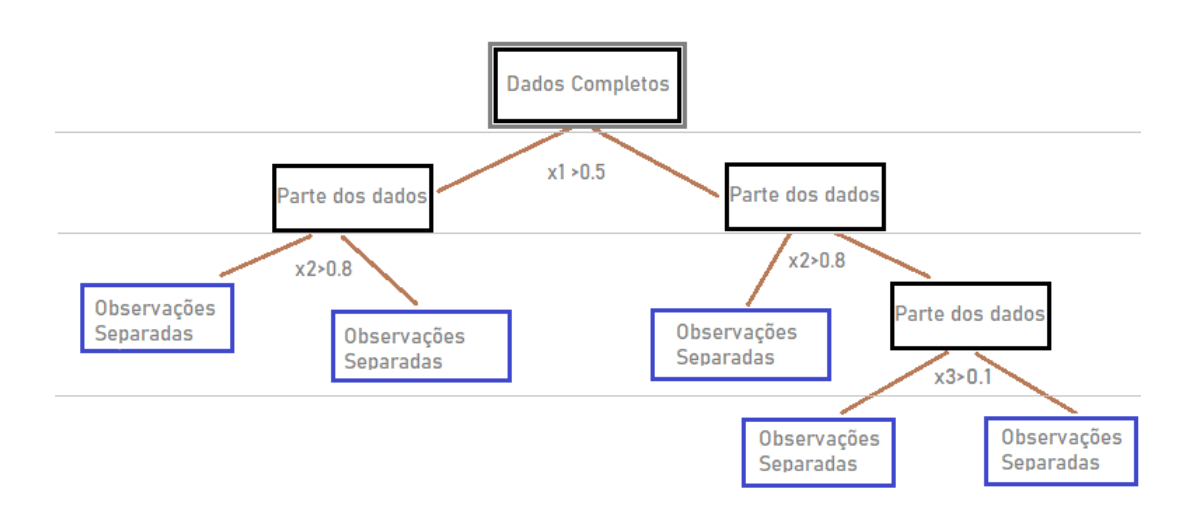

Outro importante parâmetro é a **poda**, que controla o momento de parada do algoritmo, representado pelas linhas cinzas da Figura 3. Nesse exemplo, caso a função pare na primeira iteração, os dados estarão agrupados em duas classes; caso pare na segunda, serão quatro classes; e caso pare na ultima iteração, o número de classes será igual ao número de observações. Essa escolha pode ser feita utilizando cálculos complexos que estimam erros, ou apenas com a análise visual do gráfico.

#### <span id="page-14-0"></span>2.2.4 Floresta de Isolamento

A existência de outliers<sup>[2](#page-14-2)</sup> implica, tipicamente, em prejuízos para algoritmos de previsão e classificação.

Assim, Liu et al., 2008 [\[8\]](#page-38-5) criaram um algoritmo não supervisionado de grande valor para detecção de *outliers* em um conjunto de dados multivariados, o *Isolation Forest*.

Esse algoritmo retorna uma métrica do quão anômala é a observação baseando-se em duas características bastante evidentes em pontos discrepantes: few and different.

- 1. Few: refere-se ao tipo de observação de baixa frequência.
- 2. Different: refere-se a ao tipo de observação que apresenta valores muito distantes dos dados normais.

O funcionamento desse algoritmo consiste em criar diversas árvores de decisão binárias e combiná-las. Cada árvore recebe de entrada uma amostra do conjunto de dados e é executada individualmente. Em cada árvore, dados isolados próximo à raiz são provavelmetente discrepantes, ao passo que dados que necessitam de mais cis˜oes para o separo, ou seja, mais longe da raiz, s˜ao provavelmente acordantes. Esse comportamento fica claro na Figura [3a,](#page-15-1) onde a trajetoria vermelha é de um *outlier* e a azul é de uma observação (instância) normal.

<span id="page-14-2"></span><sup>&</sup>lt;sup>2</sup>Outlier: Refere-se a um valor atípico, anormal. Essas observações são naturalmente afastadas da massa de dados, seja por um motivo especial, seja por uma inconsistência, seja pela qualidade das variáveis.

<span id="page-15-2"></span>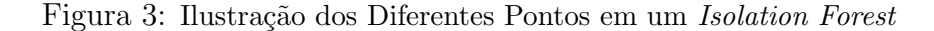

<span id="page-15-1"></span><span id="page-15-0"></span>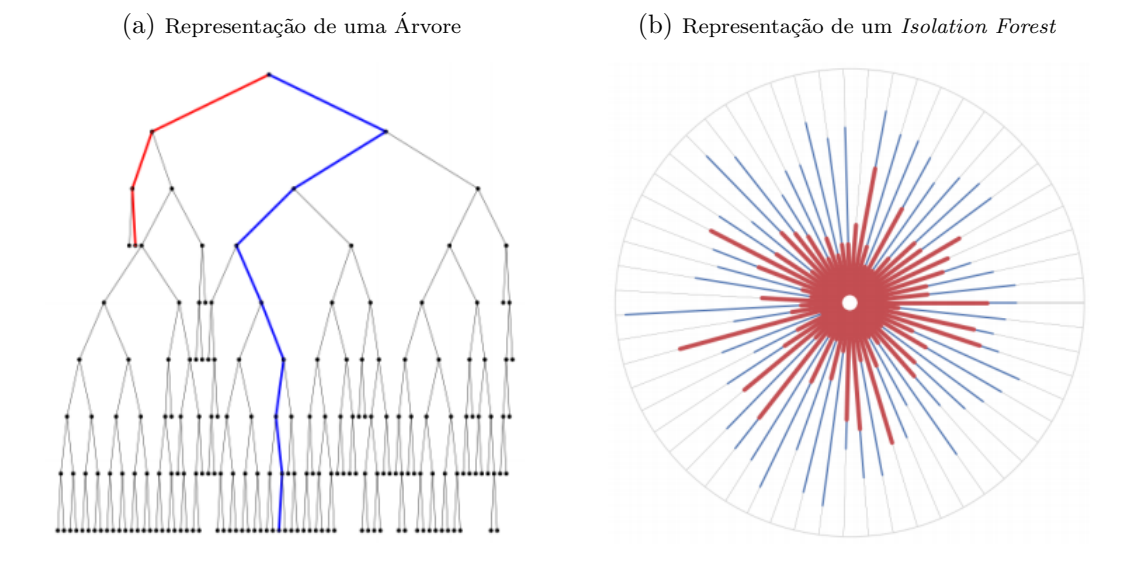

Fonte: towardsdatascience, [Isolation Forest from Scratch](https://towardsdatascience.com/isolation-forest-from-scratch-e7e5978e6f4c)

A Figura [3b](#page-15-2) representa uma árvore do *isolation forest*, em que o raio é seu número máximo de nós. As linhas azuis indicam o número de nós de uma observação normal nessa árvore, e as linhas vermelhas, de um *outlier*. O número de nós em que uma observação  $x$  passa em cada árvore é computada em  $h(x)$ , e é usada para obter uma medida que indica o quão anômala é cada observação em relação à massa de dados: o *score*. Antes de calcular o *score*, precisase normalizar o número de nós para facilitar a comparação entre diferentes amostras. Para isso, utiliza-se um fator normalizante  $c(n)$ , que indica o número médio de nós que todas as observações passam, estimado pela Fórmula [\(1\)](#page-15-3):

<span id="page-15-3"></span>
$$
c(n) = 2\left(ln(n-1) + \gamma\right) - 2\frac{(n-1)}{n},\tag{1}
$$

em que  $\gamma$  é a constante de Euler-Mascheroni, de valor 0.5772156649, e *n* é o número de observações.

Assim, temos tudo para executar a fórmula do *score* [\[2,](#page-38-6) p. 15](Ding et al., 2013) a seguir:

<span id="page-15-4"></span>
$$
s(x,n) = 2^{-\frac{E(h(x))}{c(n)}},
$$
\n(2)

onde  $E(h(x))$  é o número médio de nós que uma observação x precisa para ser isolada, considerando todas as árvores, e  $c(n)$  é a média global de nós considerando todas as observações do banco de dados e todas as árvores.

Note que a comparação entre  $E(h(x))$  e  $c(n)$  é o ponto principal para a detecção de anomalias:

• em bancos de dados com anomalias, valores normais tem a tendência de serem isolados com um número maior de nós do que a média, ou seja,  $E(h(x)) > c(n)$ . Assim, a divisão  $E(h(x))$  $\frac{(h(x))}{c(n)}$  é um valor acima de 1, tornando o valor do *score*, calculado pela Fórmula [\(2\)](#page-15-4), um número menor ou igual a 0.5. Assim, sendo *n* grande,

$$
\lim_{E(h(x)) \to n} S(x, n) = 0;
$$

• as anomalias têm a tendência de serem isoladas com um número menor de nós em relação à média global, ou seja,  $E(h(x)) < c(n)$ . Assim, a divisão  $\frac{E(h(x))}{c(n)}$  é um valor entre 0 e 1, tornando o valor do *score* um número acima de 0.5. Quanto mais anormal a observação, mais próximo de 1 é seu score:

$$
\lim_{E(h(x)) \to 0} S(x, n) = 1;
$$

• caso todas as observações apresentem  $E(h(x)) = c(n)$ , então o banco de dados não apresenta anomalias, e o valor do *score* será  $S(x, n) = 2^{-1} = 0.5$  para cada observação.

Logo, o *score* assume valores no conjunto  $(0, 1)$ , sendo valores próximos de 1 considerados outliers e valores próximos de 0, pontos normais.

Um parâmetro muito importante na implementação do algoritmo é o número de árvores da floresta. Utilizando apenas uma árvore, quase todas as observações terão o mesmo valor de score, pois  $E(h(x))$  é uma média calculada com base em apenas uma árvore. Já um número grande de árvores com diferentes regras de decisão tornará  $E(h(x))$  um valor muito mais variável para cada observação, permitindo dar um valor de *score* diferente para cada observação. Assim, o número de árvores escolhido é diretamente proporcional ao grau de separação entre as observações.

Como o objetivo é separar apenas os *outliers*, não há necessidade de um número muito grande de árvores. O ideal é fazer uma análise do número de árvores desejadas, e uma das formas de fazer isso é aumentar iterativamente o número de árvores para calcular a correlação entre os conjuntos de *scores* obtidos em cada iteração. Por exemplo, se a correlação entre uma iteração com 10 árvores e uma com 15 árvores é de 0.6, significa que o acrécimo de 5 árvores trouxe uma mudança significativa nos *scores*. Sob outra perspectiva, caso a correlação entre os *scores* de uma *isolation forest* com 50 árvores e uma de 75 árvores seja 1, significa que o acréscimo de 25 árvores não resultou em uma mudança significativa na separação das variáveis, ou seja, utilizar um n´umero de ´arvores maior do que 50 apenas torna o algoritmo mais lento.

### <span id="page-17-0"></span>2.3 Modelos e Conceitos Estatísticos

A estatística tem foco principal em entender os dados, medir relações entre variáveis, estimar valores, estimar erros e intervalos de confiança. Diferentemente do *Machine Learning*, ela não deixa de lado nenhum requisito matemático para formulação de modelos, utilizando o raciocínio dedutivo ao invés do indutivo. Esta seção abordará alguns temas da estatística que serão levados em conta na produção desde trabalho.

#### <span id="page-17-1"></span>2.3.1 Modelo de Regressão Linear Simples

Assim, um modelo de regressão linear simples é uma função (Fórmula [3\)](#page-17-2) que gera valores de Y a partir de uma combinação linear de variáveis explicativas, obtendo a estimativa do valor esperado de Y .

<span id="page-17-2"></span>
$$
Y = \beta_0 + X_1 \beta_1 + X_2 \beta_2 + \dots + X_p \beta_p + \epsilon,\tag{3}
$$

sendo  $\beta_0, \cdots, \beta_p$  desconhecidos, chamados de coeficientes. Além disso,  $\epsilon$  representa o erro aleatório, proveniente de fatores que são desconhecidos e não relacionados com as covariáveis  $X_1, \cdots, X_n$ .

Esse modelo tem como pré-requisitos :

- $\bullet$  distribuição de probabilidade gaussiana para Y;
- $\epsilon \stackrel{i.i.d}{\sim} N(0, \sigma^2)$ , com  $\sigma^2$  constante. Ou seja, os erros são independentes, homocedásticos, gaussianos e com média zero.

Para aproximar o valor real Y, utilizam-se os coeficientes  $\hat{\beta}_1, \cdots, \hat{\beta}_n$ , e obtém-se  $\hat{Y}$ :

$$
\hat{Y} = \hat{\beta}_0 + X_1 \hat{\beta}_1 + X_2 \hat{\beta}_2 + \dots + X_p \hat{\beta}_p.
$$
\n(4)

A fim de medir a qualidade de ajuste do modelo criado, estima-se o erro aleatório  $\epsilon$ . Essa estimativa é o resíduo,  $\hat{\epsilon}$ , que mede a diferença entre  $\hat{Y}$  e  $Y$ , ou seja, o quanto que o modelo errou para uma certa observação:

<span id="page-17-3"></span>
$$
\hat{\epsilon} = Y - \hat{Y}.\tag{5}
$$

O ajuste do modelo é feito de forma que as observações preditas se encontrem próximas dos valores observados. Uma forma de fazer isso é minimizando a soma dos quadrados dos resíduos, visto na Fórmula  $(6)$ , conhecido como **método dos mínimos quadrados**. Encontram-se analiticamente os coeficientes  $\hat{\beta}_0, \cdots, \hat{\beta}_n$  que minimizam [\(6\)](#page-17-3) dado o conjunto de covariáveis.

$$
min\left(\sum^{n}\hat{\epsilon}^{2}\right) = min\left(\sum^{n}\left(Y - (\hat{\beta}_{0} + X_{1}\hat{\beta}_{1} + X_{2}\hat{\beta}_{2} + \dots + X_{p}\hat{\beta}_{p})\right)^{2}\right).
$$
 (6)

Outra forma de obter estimadores para os coeficientes é pelo método de Máxima Verossimilhança, que consiste em maximizar a função de verossimilhança.

#### Definição:

Seja uma amostra aleatória  $\widetilde{y} = y_1, \cdots, y_n$  e um conjunto de coeficientes  $\theta$  de uma variável aleatória com densidade  $f(y, \theta)$ , a função de verossimilhança é dada por:

$$
L(\theta, \tilde{y}) = \prod_{i=1}^{n} f(y_i; \theta).
$$
 (7)

Assim, o objetivo desse método é escolher um conjunto de parâmetros  $\theta$  tal que maximize a função de verossimilhança, obtendo-se assim os estimadores de máxima verossimilhança.

Com o modelo feito, é necessário fazer um diagnóstico para saber se ele cumpre os prérequisitos. Com as suposições de distribuição Gaussiana para Y e para  $\epsilon$  então  $\hat{Y}$  e, consequentemente, o resíduo devem seguir também essa distribuição. Logo, é verificado se os resíduos são gaussianos, homocedásticos e independentes entre si.

Apesar de ser um modelo bastante útil, ele não é recomendado para todos os tipos de dados, pois apresenta dificuldade em dados com características específicas.

#### <span id="page-18-0"></span>2.3.2 Modelo de Regressão Beta

Modelos com distribuição normal não adequam-se bem a dados limitados no intervalo  $(0,1)$ , como proporções e taxas. Esses tipos de dados são usualmente heterocedásticos e assimétricos, logo assumir que a variável dependente é gaussiana não é recomendado, principalmente para amostras pequenas. A distribuição beta, por outro lado, além de ser bastante maleável, aceitando heterocedasticidade e assimetria, apresenta suporte no intervalo (0,1). Assim, (Ferrari et al., 2004) [\[14\]](#page-38-7) propuzeram um modelo de regressão assumindo que a variável resposta é betadistribuida, diferente do modelo de regressão linear simples, que assumia distribuição gaussiana.

<span id="page-18-1"></span>A Figura [4](#page-18-1) mostra como a distribuição beta  $(Be(\alpha, \beta))$  pode apresentar diferentes formatos a medida que os parâmetros  $\alpha$  e  $\beta$  são modificados:

Figura 4: Densidade da Beta para Diferentes Parâmetros

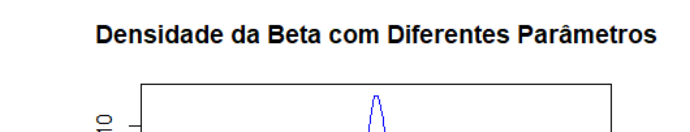

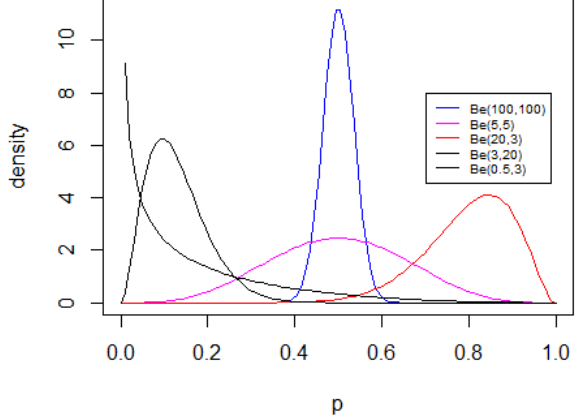

O Modelo de Regressão Beta, ou MRB, é composto de três componentes (Cordeiro, 2008)[\[1\]](#page-38-8):

- 1. componente aleatório, representado pela variável resposta beta-distribuida;
- 2. componente sistemático, representado pelo preditor linear, no qual entram as variáveis explicativas e seus respectivos coeficientes por meio de uma combinação linear;
- 3. uma função de ligação, que faz a associação entre os componentes aleatório e sistemático do modelo.

Para formular o modelo de regressão beta, foi feita uma reparametrização da densidade, a fim de que os parâmetros de posição e de precisão sejam, respectivamente,  $\mu = \alpha/(\alpha + \beta)$  e  $\phi = \alpha + \beta$ . Para isso, substitui-se, na Equação [\(8\)](#page-19-1),  $\alpha$  por  $\mu\phi$  e  $\beta$  por  $(1 - \mu)\phi$ , obtendo-se a Equação  $(9)$ .

<span id="page-19-1"></span>
$$
f(y; \alpha; \beta) = \frac{\Gamma(\alpha + \beta)}{\Gamma(\alpha)\Gamma(\beta)} y^{\alpha - 1} (1 - y)^{\beta - 1};
$$
\n(8)

$$
f(y; \mu; \phi) = \frac{\Gamma(\phi)}{\Gamma(\mu\phi)\Gamma((1-\mu)\phi)} y^{\mu\phi - 1} (1-y)^{(1-\mu)\phi - 1}, \tag{9}
$$

sendo  $0 < \mu < 1$  e  $\phi > 0$ .

Assim,  $E(Y) = \frac{\mu \phi}{\mu \phi + (1-\mu)\phi} = \mu e \ var(Y) = \frac{\mu \phi (1-\mu)\phi}{(\mu \phi + (1-\mu)\phi + 1)(\mu \phi + (1-\mu)\phi)^2} = \frac{\mu(1-\mu)}{\phi + 1}.$ 

#### Definição:

Seja uma amostra aleatória  $y_1, \dots, y_n$ , sendo  $Y_i \sim Be(\mu_i, \phi), i = 1, \dots, n$ , o modelo de regressão beta é definido como:

<span id="page-19-2"></span>
$$
g(\mu_i) = x_i^T \beta = \eta_i,
$$

onde  $\mu_i$  é a média da variável  $Y_i$ ,  $\beta$  é o vetor de parâmetros, um para cada covariável  $x_j$ , e  $\eta_i$  é o preditor linear, resultado da função de ligação  $g$  aplicada a  $\mu_i$ .

Logo, ao multiplicar as covariáveis pelos seus parâmetros em uma dada observação e aplicar o resultado à transformação inversa de  $g(.)$ , é possível encontrar  $\mu$ , que é uma estimativa da variável resposta.

<span id="page-19-0"></span>A tabela a seguir mostra os exemplos de função de ligação mais comuns para modelos de regressão beta:

Tabela 1: Funções de Ligação

| Nome                |                                              |
|---------------------|----------------------------------------------|
| Logit               | log(                                         |
| Probit              | $\Phi^{-1}(\mu)$                             |
| Complemento log-log | $\frac{log(-log(1-\mu))}{tan(\pi(\mu-0.5))}$ |
| cauchit             |                                              |
| $log-log$           | $-log(-log(\mu))$                            |

Nota-se também que, como a variância de  $Y_i$  é uma função da média, ela também é função das covariáveis. Logo, esse modelo naturalmente comporta variáveis dependentes heterocedásticas. Para estimar os parâmetros, é utilizado o método de máxima verossimilhança. No pacote betareg do R (Zeileis et al., 2016)[\[17\]](#page-39-0), a forma utilizada para maximizar a função de log-verossimilhança é pela função *optim*. Nessa abordagem, estima-se o  $\phi$  como constante e estima-se o  $\mu$  para cada observação.

Outra opção de modelagem é estimar o  $\mu$  e o  $\phi$ , ambos como função linear das covariáveis. modelando assim não só a média da variável, mas a precisão, assim terá um preditor linear calculado para cada parâmetro a cada observação.

$$
g(\mu) = x_i^T \beta_\mu = \eta_\mu; \tag{10}
$$

$$
g(\phi) = x_j^T \beta_\phi = \eta_\phi. \tag{11}
$$

#### <span id="page-20-0"></span>2.3.3 Seleção de Variáveis por Regularização Boosted Beta

Outra forma de estimação de parâmetros é pelo GamboostLSS (Hofner et al., 2014)[\[7\]](#page-38-9), que tem como ideia central ajustar sucessivos modelos de regressão beta, atualizando o preditor linear a cada iteração.

Nele, utiliza-se a chamada **regularização** boosted<sup>[3](#page-20-2)</sup>, em que a cada iteração são calculadas as derivadas parciais da função de log-verossimilhança para um conjunto de parâmetros, que é a seguir atualizado.

Explicando brevemente como funciona uma iteração do boosting para os parâmetros  $\hat{\mu}$  e  $\phi$ do modelo beta, tem-se a seguinte representação:

Iteração  $n + 1$ :

$$
\frac{\partial l(y, \hat{\mu}^{[n]}, \hat{\phi}^{[n]})}{\partial \eta_{\mu}} = 0 \stackrel{atualizar}{\rightarrow} \hat{\eta}^{[n+1]}_{\mu} \Rightarrow \hat{\mu}^{[n+1]};
$$

$$
\frac{\partial l(y, \hat{\mu}^{[n+1]}, \hat{\phi}^{[n]})}{\partial \eta_{\phi}} = 0 \stackrel{atualizar}{\rightarrow} \hat{\eta}^{[n+1]}_{\phi} \Rightarrow \hat{\phi}^{[n+1]}.
$$

A cada iteração estimam-se os parâmetros que maximizam a função log-verossimilhança, os quais são incluídos na nova função de log-verossimilhança, a ser maximizada na próxima iteração.

A forma como o algoritmo escolhe os parâmetros iniciais é crucial para se obter uma seleção de variáveis robusta. Na primeira iteração, é selecionada apenas uma pequena parte das covariáveis, considerada de maior importância para explicar a variável resposta. Assim, utilizar apenas uma iteração geralmente provoca o *underfitting*. A cada iteração, uma maior parte das informações é utilizada, tornando o modelo cada vez melhor ajustado aos dados. Assim, utilizar muitas iterações pode provocar o *overfitting* (Figura [5\)](#page-22-0). A ideia é parar no momento certo para reduzir a variância o suficiente para tornar as previsões menos instáveis e mais acertivas.

O próprio pacote GamboostLSS fornece uma função que faz o critério de parada conforme a validação cruzada de  $K$ -grupos, que será explicada mais a frente. Assim, a regressão regularizada boosting é um poderoso método de seleção de variáveis.

A m´etrica recomendada por (Mayr et al., 2012) [\[9\]](#page-38-10), utilizada para comparar modelos boosted,  $\acute{\text{e}}$  o risco preditivo, que  $\acute{\text{e}}$  a função predita da log-verossimilhança negativa.

#### <span id="page-20-1"></span>2.3.4 Métricas de Ajuste de um Modelo

Um modelo estatístico busca minimizar uma determinada métrica de erro para o conjunto de dados analisado. Esta seção abordará quatro métricas importantes, que serão utilizadas no decorrer no trabalho.

#### Erro Médio Quadrático:

A métrica erro médio quadrático, de sigla MSE, do inglês *Mean Squared Error*, é calculada da seguinte forma:

$$
MSE = \frac{\sum_{i=1}^{n} \hat{\epsilon}_i^2}{n},\tag{12}
$$

Sendo  $\hat{\epsilon}_1, \cdots, \hat{\epsilon}_n$ , os resíduos das *n* predições de um modelo.

<span id="page-20-2"></span><sup>&</sup>lt;sup>3</sup>Boosting: funciona pela combinação sequencial de algoritmos. Nesse método, os modelos têm enfoque nas observações menos acertadas pelos modelos anteriores, assim, o problema do viés é substancialmente reduzido.

Uma característica dessa métrica é que, ao elevar ao quadrado um resíduo alto, ele aumenta de valor. Logo, ela penaliza de forma cada vez maior os maiores erros do modelo. Por esse motivo, apesar do MSE ser bastante adequado a dados com alta variância, a presença de anomalias a deixa distorcida.

### Erro Mediano Absoluto:

A métrica erro mediano absoluto é basicamente a mediana dos resíduos absolutos. Essa fórmula de cálculo é robusta a anomalias, no entanto apresenta dificuldade em dados com alta variância.

#### Erro Médio Absoluto:

A métrica erro médio absoluto, de sigla MAE, do inglês *Mean Absolute Error*, assim como o MSE, utiliza os resíduos  $\epsilon$  para o cálculo, porém, cada termo do somatório, ao invés de elevar ao quadrado, aplica-se o módulo. Essa métrica indica o quanto que o modelo erra, em média, para cada observação. O cálculo é feito pela Fórmula [\(13\)](#page-21-1).

<span id="page-21-1"></span>
$$
MAE = \frac{\sum_{i=1}^{n} |\hat{\epsilon}_i|}{n}.
$$
\n(13)

Uma característica dessa métrica é que, à medida em que a distância entre o valor real e a predição aumenta, o erro aumenta de forma linear. Assim, ela não é distorcida por anomalias como o MSE, e não é fraca para dados com elevada variância, como a mediana dos erros absolutos.

#### Critério de Akaike:

O critério de akaike, AIC, descrito em (Emiliano, 2010)[\[5\]](#page-38-11), é calculado pela seguinte forma:

$$
AIC = -2L(\hat{\theta}) + 2p.
$$
\n<sup>(14)</sup>

Esse critério estima a quantidade de informação real perdida pelo modelo. Assim, quanto menor seu valor, melhor é o modelo.

#### <span id="page-21-0"></span>2.3.5 Validação Cruzada

Ao ajustar um modelo para um determinado conjunto de dados, sabemos que quanto mais parâmetros, melhor o modelo se ajusta aos dados. Porém, isso não significa que esse modelo vai se ajustar bem a um outro conjunto de dados, executando uma boa generalização.

Ainda sob a capacidade preditiva de um modelo, devem-se evitar duas situações extremas: o underfitting: quando o modelo tem alta tendência e baixa variância, apresentando dificuldade de generalizar dados desconhecidos; e o *overfitting*: quando o modelo não apresenta tendência, mas apresenta elevada variância, ajustando perfeitamente ao conjunto de treino, mas apresenta baixo desempenho em dados desconhecidos.

<span id="page-22-0"></span>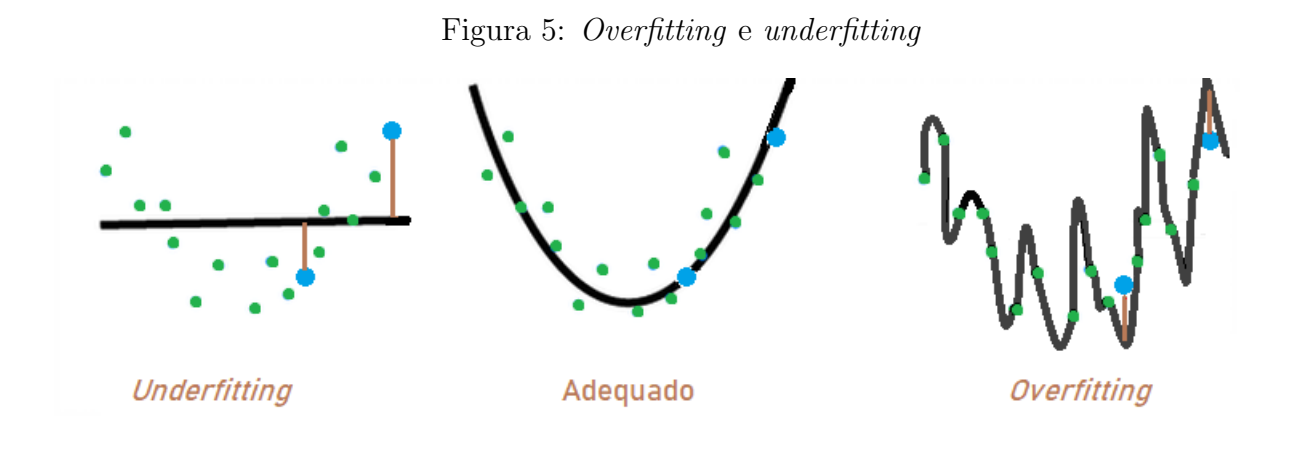

Repare, na Figura [5,](#page-22-0) que modelos com *underfitting* e *overfitting* têm dificuldade de prever dados desconhecidos, em azul.

A validação cruzada é uma forma de medir se o modelo feito para um conjunto de observações pode ser acertivo em um outro conjunto de observações desconhecido (Santana, 2020)[\[13\]](#page-38-12).

Entre as técnicas de validação cruzada (ver **[wiki/Cross-validation](https://pt.qwe.wiki/wiki/Cross-validation_(statistics))**), a validação cruzada em k-grupos, ou  $k$ -fold cross validation, é bastante utilizada, e seus passos, representados na Figura [6,](#page-22-1) estão listados abaixo:

- 1. dividir os dados em K-grupos;
- 2. executar um modelo, excluindo um dos grupos, e depois utilizar o grupo que sobrou para validar;
- 3. repetir o passo anterior K vezes, sendo que, a cada iteração, usar outro grupo como sobra;
- 4. dado uma métrica escolhida, tirar a média aritmética dos resultados adquiridos nas iterações.

<span id="page-22-1"></span>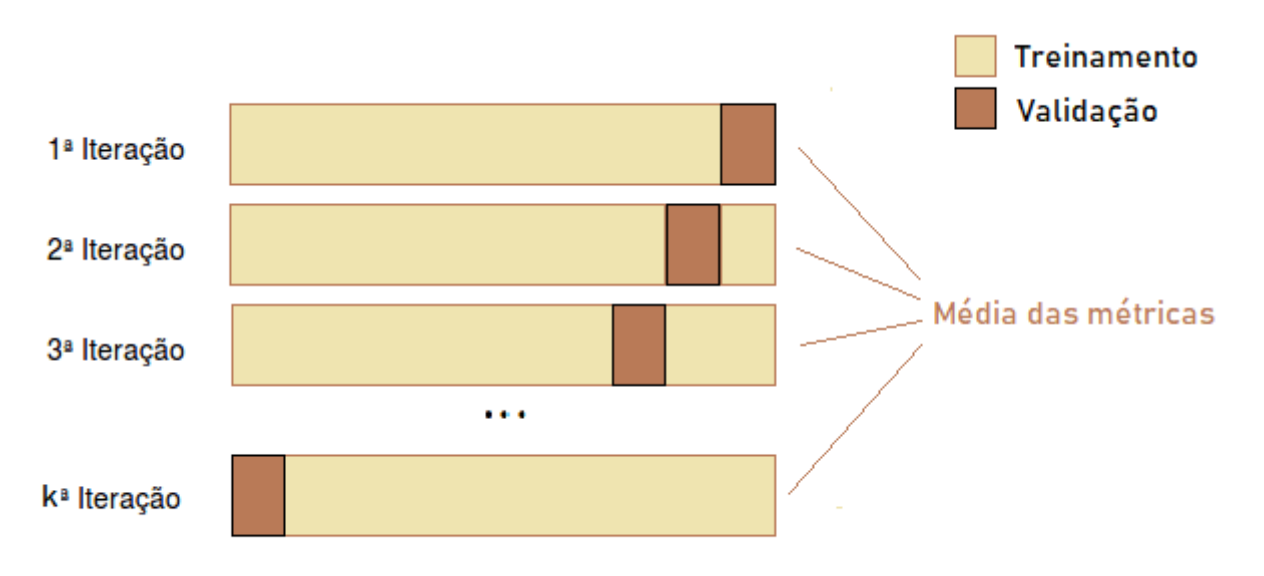

Figura 6: Representação da Validação Cruzada K-grupos

Com essa técnica, pode-se fazer uma comparação preditiva de modelos, e é muito útil para a decisão da complexidade ótima do modelo. Assim, fazer uma seleção de variáveis com base no k-Fold Validation é uma estratégia bastante utilizada, a exemplo do modelo de regressão boosted beta.

# <span id="page-24-0"></span>3 Metodologia

## <span id="page-24-1"></span>3.1 O Banco de Dados Inicial

O banco de dados proposto para este estudo, fornecido pela secretaria do orçamento e finanças do GDF em 10 de setembro de 2019, tem número de observações de 63787, e cada uma delas representa o menor lance de cada fornecedor para cada item. Esse banco de dados apresenta o mês do término do pregão, informações sobre o comprador e o fornecedor, qual edital do pregão, qual item, como é o produto, a quantidade demandada e o preço vencedor. Os produtos comprados, por exemplo, são subdivididos de forma hierárquica, sendo que a divisão inicial informa se o produto é de material ou de serviço, e é seguida de subdivisões em classes de objetos e serviços, daí por diante. Seguem abaixo as variáveis em estudo:

<span id="page-24-2"></span>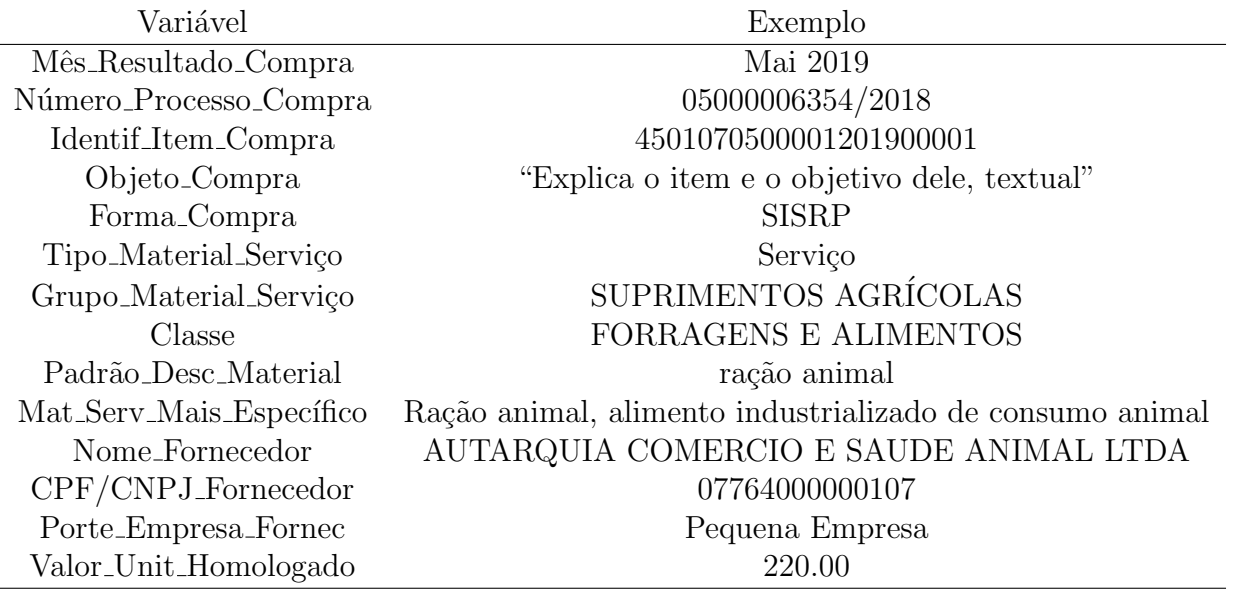

Tabela 2: Exemplos para Contextualizar as Variáveis

Agora, cabe fazer uma explicação de algumas das variáveis.

- Mês Resultado Compra: mostra a data de conclusão do pregão, quando os itens são adjudicados ao licitantes vencedores;
- Modal Compra Grupo: indica se na compra foi usada a licitação pregão ou se não utilizou licitação. O último, considerado dispensa de licitação, acontece apenas em casos específicos, listados no art.24 da Lei 8.666. Nesse caso, apesar da desburocratização, deve seguir os mesmos princípios licitatórios, como igualdade e moralidade. Para este estudo será utilizada apenas a modalidade pregão. Na dispensa de licitação, a competição não é obrigatória:
- Forma Compra é uma variável que retorna esses dois possíveis valores:
	- Sistema de Pre¸cos Praticados (SISPP), onde a administra¸c˜ao escolhe um licitante pelo menor preço, mas deve seguir um contrato específico que, além de ser obrigado a fazer a compra, é obrigado a comprar a quantidade pré-estabelecida nele.
	- Sistema de Registro de pre¸cos (SISRP), onde a administra¸c˜ao escolhe um licitante pelo menor preço, e decide se realiza a compra ou não. Além disso, a administração pode realizar outras compras do mesmo item, desde que seja com o vencedor do pregão [\[16,](#page-38-0) p. 242-253];

• Identif Item Compra

Essa variável retorna todas as informações necessárias para encontrar o item de um determinado pregão. O valor da variável é uma concatenação de várias informações, por exemplo, se a observação for "4501070500002201900015", extraem-se as seguintes informações:

- $-$  "450107": código relacionado à UASG responsável pela compra, que nesse caso é a Secretaria de Estadio de Segurança Pública;
- $-$  "05": pregão (caso fosse "06", seria dispensa de licitação);
- $-$  "000022019": indica que é o segundo pregão iniciado em 2019;
- "00015": indica o item da compra.

Uma outra variável existente nesse conjunto de dados é "qtd ofertada", mas uma análise dela mostrou diversas inconsistências, e por isso foi preciso coletar tal variável de outra forma.

Além da variável "qtd ofertada", buscou-se extrair outros tipos de informação para agregar ao estudo e possibilitar atingir os objetivos listados anteriormente, para isso foi necessário baixar dezenas de atas em PDF, no site **[comprasnet](http://comprasnet.gov.br/livre/pregao/ata0.asp)**. Delas, será feita a mineração de dados, abordada na subseção [2.2.1.](#page-12-1)

### <span id="page-25-0"></span>3.2 Mineração para o Banco de Dados

Primeiramente, foi utilizado o comando  $pdf\_text$  do R para ler uma ata qualquer, por exemplo a [22019](http://comprasnet.gov.br/livre/pregao/AtaEletronico.asp?co_no_uasg=974200&&uasg=974200&numprp=22019&Seq=1&f_lstSrp=&f_Uf=&f_numPrp=22019&f_coduasg=974200&f_tpPregao=E&f_lstICMS=&f_dtAberturaIni=&f_dtAberturaFim=), para treinar o algoritmo de coleta de dados. Essas atas s˜ao baixadas no site [comprasnet](http://comprasnet.gov.br/livre/pregao/ata0.asp).

<span id="page-25-1"></span>A partir dessa ata, buscou-se padrões na organização dos dados para extrair todas as vari´aveis de interesse. Abaixo, na Figura [7,](#page-25-1) tem-se uma captura de tela de uma parte de bastante interesse para este trabalho:

#### Figura 7: Exemplificação do PDF

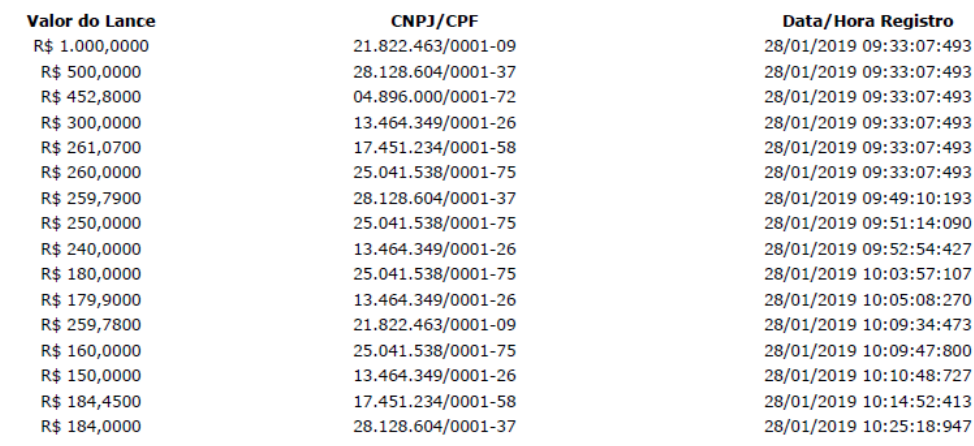

#### Não existem lances de desempate ME/EPP para o item

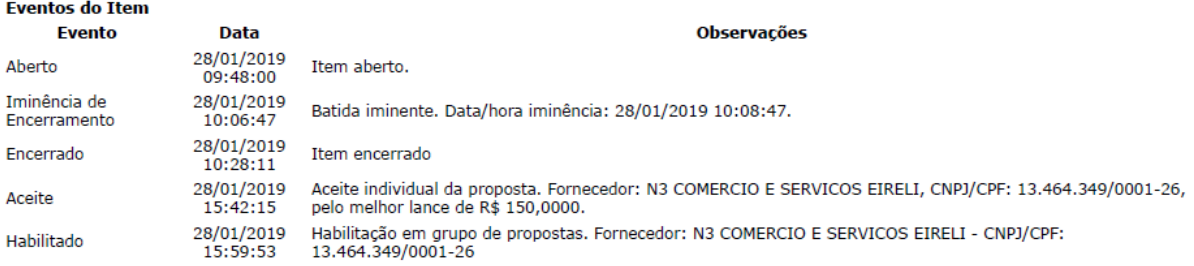

Por essa parte, extraem-se diversas informações tanto sobre os lances, quanto sobre o item em questão. Além de capturar esses valores, também é feita a limpeza dos dados, por exemplo, o valor do lance original como "R\$1.000,0000" está salvo com precisão demasiadamente alta e contém caracteres especiais, então transforma-se para "1000". Já para o CNPJ, excluem-se todos os símbolos que não ajudam a identificar o fornecedor, como barras, pontos e hífens. Para fazer a limpeza e a localização dos dados, utilizam-se técnicas de expressões regulares, e para tal utilizou-se o pacote stringr do software R.

Além disso, é possível, na Figura [7,](#page-25-1) identificar também o lance vencedor e os horários de abertura e fechamento.

Para a coleta de dados referentes aos lances, por exemplo, necessitam-se de duas strings comuns a todos os PDFs e relacionadas aos momentos de início e término de lances. Pela Figura [7](#page-25-1) dá para vizualizar que as *strings* "Valor do Lance" e "Eventos do item" são indicadas para fixar a leitura do arquivo. Porém, algumas particularidades de cada PDF faz com que nem sempre seja confiável tal escolha, assim, é necessário fazer uma limpeza nas atas antes de rodar o algoritmo.

Entre as sujeiras que prejudicam o desempenho da automação, tem-se itens cancelados, itens sem lances, sequência de grupos de itens, itens com existência de empates, e particularidades de cada PDF, como a troca de página.

Em outras regiões do PDF encontram-se também várias outras informações passíveis de serem extraídas.

Para melhorar o processo de automação, utilizou-se outras atas para agregar novos padrões aos códigos, a fim de generalizar para qualquer outra ata a ser colocada de entrada. Assim, a função criada extrai diversas informações de cada arquivo, e as junta em uma tabela só, que é posteriormente agregada ao banco de dados inicial.

Além de obter diversas novas variáveis, a mineração também retorna todos os lances de cada fornecedor, lembrando que o banco inicial informava apenas o menor lance deles. Porém, apenas os lances vencedores serão usados, pois são suficientes para a conclusão dos objetivos encontrados na subseção [1.](#page-8-0)

Caso o leitor queira analisar detalhadamente como o algoritmo funciona, os códigos em  $R$ estão disponibilizados no apêndice [7.1.](#page-40-1)

### <span id="page-26-0"></span>3.3 Banco de Dados Final

As variáveis mineradas, e incluídas no banco de dados original (seção [3.1\)](#page-24-1), foram:

- valor estimado preço de referência previsto para cada item;
- valor dos lances valor de cada um dos lances propostos pelos fornecedores;
- menor lance o menor lance recebido pelo item;
- $\bullet$  n lances número de lances que cada item teve;
- p lances min razão entre o lance vencedor do item pelo lance mínimo do respectivo item. Valores maiores do que 1 significam que houve algum lance menor que o vencedor, mas por algum motivo n˜ao foi homologado. Podem-se detectar eventuais coelhos com essa variável:
- p lances est raz˜ao entre o lance da linha pelo valor estimado do respectivo item;
- $\bullet$  inicio horário do primeiro lance dado ao respectivo item;
- $\bullet$  hora do lance horário em que o lance vencedor foi lançado;
- horário de abertura horário em que o pregão foi aberto para iniciar a fase de lances;
- $\bullet$  horário de fechamento horário em que a fase de lances foi encerrada;
- qte ofertada quantidade de um mesmo item que a UASG comprou. Caso seja SISPP, essa quantidade é pré-estabelecida no edital, e o "valor do lance" é o preço total da compra da quantidade ofertada. Porém, caso seja SISRP, o algoritmo de mineração de dados deve ficar atento, pois o "valor do lance" nesse caso é unitário. Sabendo dessas particularidades, pode-se saber o gasto total do governo para qualquer item.

O número total de atas do banco de dados original é 758, e foram baixadas arbitrariamente 29 delas para o exercício deste trabalho.

Assim, o número de observações do banco de dados utilizado para esse trabalho é de 1288, e corresponde ao total lances homologados na amostra não probabilística de 29 pregões coletados.

### <span id="page-27-0"></span>3.4 Planejamento do Projeto

Inicialmente, é oportuno conduzir um estudo exploratório dos dados minerados, com a apresentação de gráficos e tabelas que ajudam a entender o comportamento da base de dados. E dessa análise que surgirá a base de conhecimento para a melhor tomada de decisões na parte de modelagem, e também será essencial para saber quais são as questões mais importantes para este estudo. Além disso, uma análise descritiva bem feita permite que a motivação para o uso das técnicas estatísticas seja clara e coesa.

Analisar os dados também indicará boa parte dos outliers, assim a análise exploratória é essencial para o objetivo de detecção de anomalias e, consequentemente, o cumprimento dos objetivos listados na introdução deste trabalho.

Após a análise exploratória, serão aplicadas técnicas avançadas de estatística, como modelos de regressão beta, para prever a distância do lance para o preço estimado dado o item e o tipo de licitante. Também será usado o algoritmo de classificação  $k$ -means para agrupar dados e melhorar o desempenho do modelo. Com o intuito de detectar anomalias no processo licitatório, será utilizada uma técnica chamada *Isolation Forest* em conjunto com um modelo de regressão beta. Essa técnica isolará os pontos mais discrepantes, e fornecerá um valor indicativo de outlier.

## <span id="page-28-0"></span>4 Análise Exploratória

Esta seção apresentará as relações entre variáveis que serão úteis na etapa da modelagem preditiva. Espera-se, tamb´em, que sejam encontradas algumas anomalias evidentes.

Agora, será feita a análise da variável prop valor estimado, que representa o resultado da divisão do lance vencedor pelo valor estimado e, portanto, indica o quão próximo o lance vencedor é do valor estimado de cada item.

Também analisou-se a variável prop negociada – razão entre os valores antes e após as negociações.

<span id="page-28-1"></span>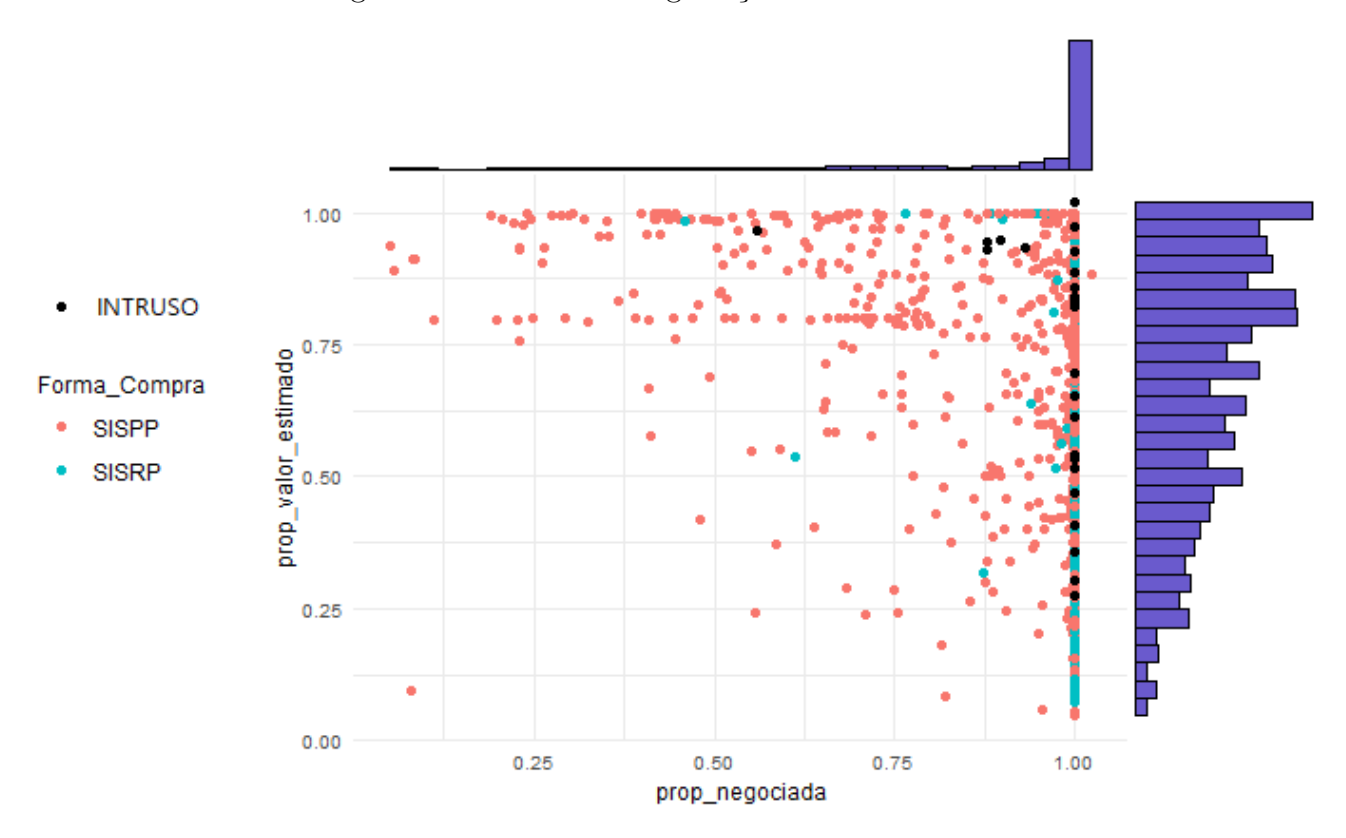

Figura 8: Variáveis de negociação e Valor Estimado

E possível extrair bastante informação da Figura [8.](#page-28-1) Cabe dizer, por exemplo, que a maior parte dos dados apresenta prop negociada de valor 1, ou seja, não houve negociação após o item ser aceito. Ainda sobre essa variável, notam-se alguns pontos com valores muito baixos, o que indica uma negocia¸c˜ao exageradamente elevada, poss´ıvel de ser algum engano. Sobre a variável prop valor estimado, ela é distribuída com mais variância, pois vemos muito mais pontos abaixo de 1 do que na outra variável, sendo os valores mais próximos de 1 os mais comuns.

Outra informação que se tira da Figura 8, representada pelos pontos pretos no gráfico de dispersão, são os lances que, apesar de serem vitoriosos, não poderiam ser aprovados, pois não estiveram na fase de abertura, logo não deveriam ter avançado para a fase de lances. Esses lances, chamados de intrusos, serão removidos do banco de dados para a etapa de modelagem.

O gráfico também indica uma possível relação entre a forma da compra e prop valor estimado. Sobre isso, compras utilizando SISRP parecem ter sido feitas, em geral, com preço abaixo do estimado, pois sua maioria está abaixo da metade do seu valor estimado para o item, ao passo que em compras utilizando o SISPP isso não parece ocorrer. O gráfico também revela a existência de

pontos que tiveram valor acima de 1 para as variáveis prop negociada ou prop valor estimado.

Assim, a Figura [8](#page-28-1) mostra três situações inesperadas:

- Vinte e cinco itens, que venceram o pregão mas não deveriam ser autorizados, pois não foram aprovados na fase de abertura, chamaremos esses itens vencedores de intrusos;
- Um lance que foi aceito acima do valor estimado com valor acima de 1 de prop valor estimado, contrariando as normas gerais dos pregões. Coincidentemente, este item era intruso;
- Um item que aumentou de valor após a negociação com o governo. O que não faz sentido, pois o governo quando negocia tem como objetivo diminuir o preço.

A Figura [9](#page-29-0) mostra a relação entre a variável prop valor estimado, que está no eixo x de todos os quatro gráficos, e algumas outras variáveis. O eixo Y é o valor da densidade, ou seja, deve integrar um. Assim, esses gráficos mostram como as variáveis se comportam, ignorando o tamanho da classe. A Figura [9a](#page-29-0) mostra a diferença dos picos de cada tipo de empresa, sendo que pequenas empresas parecem fechar negocio com preços próximos ao de referência.

A Figura [9c](#page-29-0) mostra que n˜ao parece haver tendˆencia temporal nos dados, apesar de claramente uns meses se comportarem de forma diferente de outros. A Figura [9b](#page-29-0) evidencia como o comportamento de prop valor estimado ´e diferente para os diversos setores da economia. A Figura [9d](#page-29-0) mostra que a forma da compra tem comportamento diferente quando separada entre material e serviço, sendo que, em ambos os casos, SISPP apresenta tendência de possuir menor valor de prop valor estimado do que SISRP.

<span id="page-29-0"></span>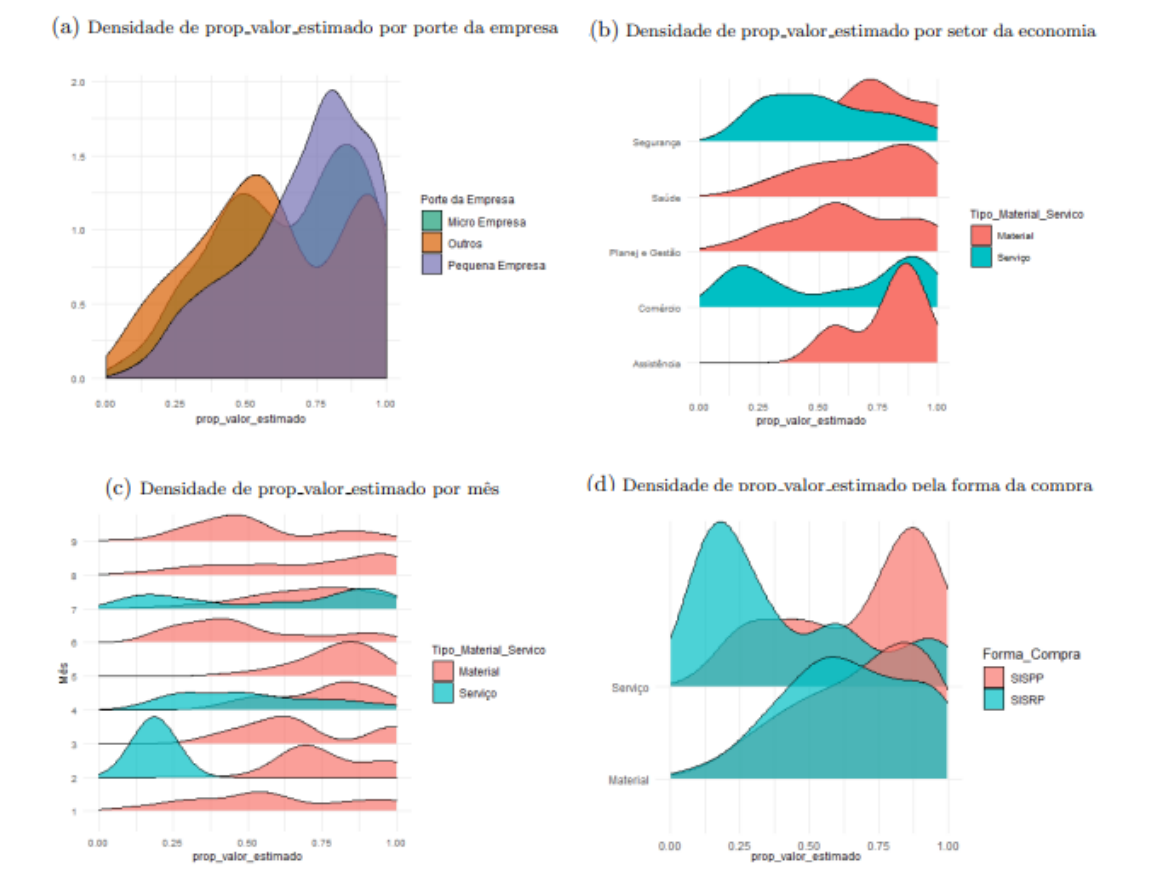

Figura 9: Variáveis de negociação e Valor Estimado

# <span id="page-30-0"></span>5 Modelos e técnicas para os Dados

### <span id="page-30-1"></span>5.1 Técnicas para melhoria dos dados

Uma das ações que foram usadas para melhorar a qualidade do banco é o agrupamento de algumas variáveis, algumas de forma manual e outras utilizando algoritmos automatizados. Por exemplo, a variável "Grupo Material Servico", que indica características do item, originalmente tinha 46 classes, um número pouco interpretativo, sendo pouco útil para um modelo de previsão ou classificação dos dados. Além disso, problemas de *overfitting* também podem surgir ao incluir variáveis tão específicas. Dessa forma, o algoritmo  $K$ -means, explicado na subseção [2.2.2,](#page-12-2) foi utilizado para reduzir o número de classes dessa variável para oito. Isso permitiu um aumento no número de observações em cada classe, tornando o estimador do modelo Beta possível de ser calculado. Também agrupamos as Unidades Administrativas de Serviços Gerais, passando de sete para cinco classes, relacionadas ao o setor econômico que cada classe pertencia: planejamento e gestão, segurança, saúde, comércio e assistência social.

### <span id="page-30-2"></span>5.2 Modelo Beta para Ajustar aos Dados

Nesta seção, será formulado um modelo de regressão para a variável prop valor estimado, chamada nesta seção de Y, com base em informações anteriores à fase de abertura do pregão, ou seja, informações sobre o item, a empresa fornecedora e a forma da compra. A expectativa é que o modelo entenda o comportamento dessa variável e possivelmente faça previsões. Sabendo que a variável resposta escolhida mede o quociente entre o valor homologado e o valor estimado, conclui-se que ela pertence ao intervalo  $[0, 1]$ , a exceção de um exemplo em que o valor vencedor  $\acute{e}$  acima do estimado, que foi retirado para fins de modelagem. Assim, considera-se plausível utilizar o modelo de regressão beta. Nesse modelo, assume-se que a variável resposta pertença a ao intervalo unitário, porém não aceitam-se valores iguais a um nem a zero. Por isso, precisouse fazer a seguinte transformação em prop valor estimado – Y, encontrada em (Smithson et al., 2006)[\[15\]](#page-38-13):

$$
Y^* = \frac{Y(n-1) + 0.5}{n}.
$$

As covariáveis possíveis de serem usadas são: a forma da compra, o setor da economia em que o gasto é feito, o porte da empresa fornecedora, e o tipo do item.

Primeiro, será utilizada a função betareg para uma regressão beta, que utiliza conceitos clássicos de verossimilhança para a estimação dos parâmetros  $\mu_i$  e  $\phi$ . E será testado o resultado para diferentes funções de ligação  $q(\mu)$ .

A fórmula usada é tratada a seguir:

<span id="page-30-3"></span>
$$
\hat{\eta} = g(\mu) = \hat{\beta}_0 + (\text{Porte-empresa})\hat{\beta}_1 + (\text{Tipo\_Objecto})\hat{\beta}_2 + (\text{Setor})\hat{\beta}_3 + (\text{Forma\_Compra})\hat{\beta}_4,\tag{15}
$$

sendo  $\hat{\beta}_i$ , com  $i = 1, \cdots, n$ , o conjunto de parâmetros da covariável i. A Fórmula [\(15\)](#page-30-3) então retorna o preditor linear  $\eta$  para cada observação e, ao aplicá-la à função de ligação inversa, obtém-se a aproximação para a variável resposta, denotada por  $\hat{Y^*}$ .

Embora a função de ligação da função *betareg* seja, por *default*, a canônica *logit*, é prudente analisar o modelo com outras, a fim de se perceber se vale a pena trocar a função de ligação.

<span id="page-31-0"></span>

| Métricas            | logit      | probit     | cloglog    | cauchit    | loglog     |
|---------------------|------------|------------|------------|------------|------------|
| AIC                 | $-679.694$ | $-679.377$ | $-678.607$ | $-681.573$ | $-680.209$ |
| MSE                 | 0.052      | 0.052      | 0.052      | 0.052      | 0.052      |
| RMSE                | 0.229      | 0.229      | 0.229      | 0.229      | 0.229      |
| <i>MAE</i>          | 0.190      | 0.190      | 0.190      | 0.190      | 0.190      |
| md_erros            | 0.177      | 0.177      | 0.177      | 0.176      | 0.176      |
| log_verossimilhanca | 355.847    | 355.688    | 355.303    | 356.787    | 356.104    |
| $\varphi$           | 2.560      | 2.559      | 2.556      | 2.566      | 2.561      |
| iterações           | 26         | 25         | 25         | 449        | 26         |
| Pseudo $R^2$        | 0.065      | 0.072      | 0.089      | 0.047      | 0.057      |

Tabela 3: Comparação das Diferentes Funções de Ligação

Sabe-se que, além de apresentar muitos pontos anômalos, a variável prop valor estimado apresenta alta variância. Dessa forma, tendo como base a explicação da subseção [2.3.4,](#page-20-1) a métrica mais adequada para medir o quanto que o modelo erra é o MAE, e os modelos apresen-taram um baixo desempenho para essa métrica (0.19,Tabela [3\)](#page-31-0), já que esse valor indica uma distância média de 19% entre o valor real e o predito.

Outra métrica que indica um baixo desempenho no ajuste do modelo é o Pseudo  $R^2$  próximo de 0, indicando que as covariáveis utilizadas não foram suficientes para explicar a variação de "prop\_valor\_estimado".

Note que o valor da log-verossimilhança, otimizado pela função *optim* do R, também é semelhante em todos os modelos e, consequentemente, o AIC também não distingue os modelos. Um fator que chamou atenção foi o número de iterações que o modelo utilizando *cauchit* precisou para encontrar o ponto de máximo da sua função de log-verossimilhança.

Conclui-se que alterar as funções de ligação não implica uma mudança significativa na qualidade do ajuste do modelo, por esta razão a função logit não será trocada.

Porém, é relevante entender se esses modelos apresentariam desempenhos parecidos caso fossem executados em dados desconhecidos. Para isso, em conjunto com técnicas de validação, utiliza-se uma seleção de variáveis, a fim de diminuir a variância das estimativas e estabilizar as predições, sem prejudicar a acertividade. Dessa forma, é possível encontrar uma boa previsão com um número de parâmetros menor, melhorando o valor do AIC.

Assim, será colocada em prática uma outra forma de modelar, que, diferentemente das anteriores, modela o parâmetro  $\phi$  conjuntamente com o parâmetro  $\mu$ . Além disso, a estimação dos parâmetros é feita por **regularização** boosted, resultando em uma seleção de variáveis. A função utilizada é o *glmboostLSS*, do pacote *gamboostLSS*. Para a implementação, foi utilizada a mesma fórmula anterior (Equação [15\)](#page-30-3), tanto para  $\mu$  quanto para  $\phi$ , com funções de ligação logit e log, respectivamente.

Com o modelo criado, precisa-se escolher o critério de parada, o qual retorna a melhor capacidade preditiva do modelo possível. Para isso, o pacote gamboostLSS fornece uma função que faz validação cruzada com 25 partições de igual tamanho (25-Fold Cross Validation) da função predita log-verossimilhança para mensurar a complexidade ótima do modelo, e retorna o n´umero ´otimo de itera¸c˜oes para cada parˆametro, minimizando o risco preditivo.

As cores mais escuras das linhas na figura [10b](#page-32-3) indicam os maiores riscos preditivos calculados na validação cruzada. Assim, o número ótimo de iterações é 94 para  $\mu$  e 36 para  $\phi$ , retornando um risco preditivo de −356. Note que, a partir da iteração 36, o parâmetro  $\phi$  é deixado como constante, e apenas o  $\mu$  continua iterando, como mostra a figura [10a,](#page-32-4) que também mostra o desenvolvimento de quase todos os parâmetros ao passar das iterações.

<span id="page-32-3"></span>Figura 10: As Iterações Boosted

<span id="page-32-4"></span><span id="page-32-0"></span>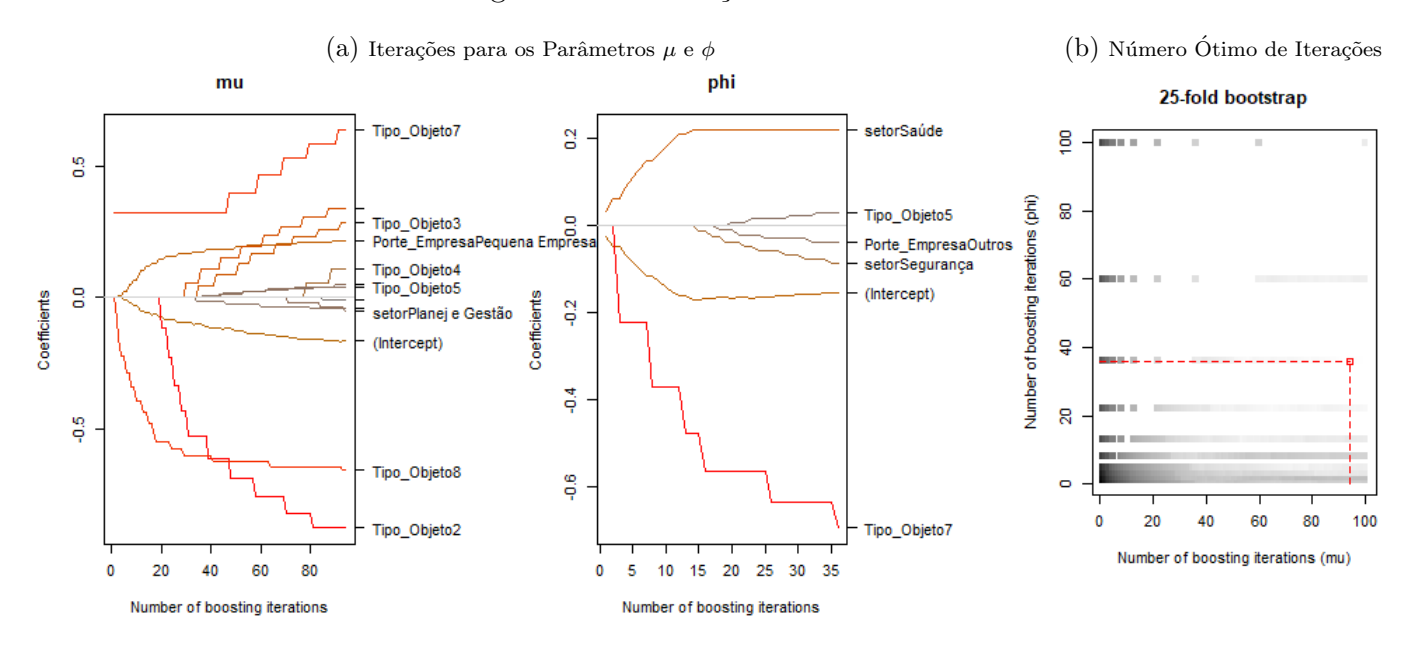

Tabela 4: Coeficientes Estimados pela Regressão Boosted

<span id="page-32-1"></span>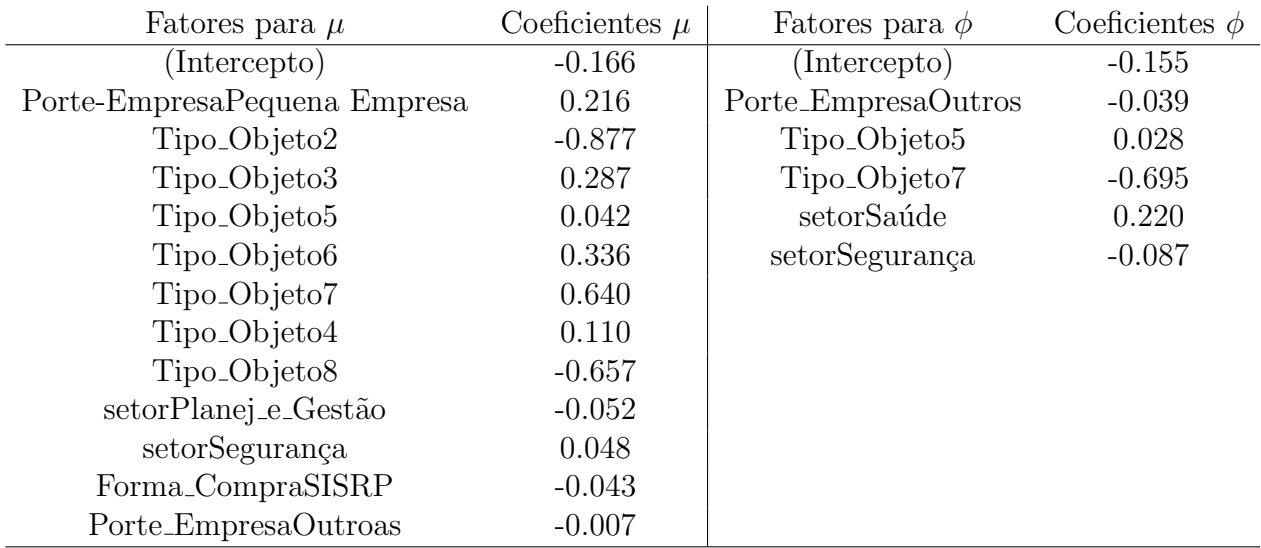

Repare, na Tabela [4,](#page-32-1) que alguns fatores são relevantes não só para estimar a média  $\mu$  mas também para estimar a precisão  $\phi$ , a exemplo do "setorSegurança".

<span id="page-32-2"></span>Já a Tabela [5](#page-32-2) mostra como o AIC do modelo boosted melhorou levemente em relação ao modelo usual, pois houve uma redução de parâmetros  $(p)$  para estimar  $\mu$  e um aumento no valor máximo da log-verossimilhança.

Tabela 5: Comparação do Modelos Sem e Com Regurarização

| Modelo                             |    | $log$ -verossimilhança $AIC$ |      |
|------------------------------------|----|------------------------------|------|
| Modelo beta sem regularização   15 |    | 355.848                      | -679 |
| Modelo <i>Boosted</i> Beta         | 12 | 356.2432                     | -687 |

Agora, serão analisados os resíduos do modelo boosted, a fim de se observar os maiores erros e entender o porquê dos mesmos, contribuindo com o objetivo de detecção de pontos anômalos.

<span id="page-33-1"></span>

| Identif_Item_Compra    | prop_negociada | prop_valor_estimado | preditos | residuo |
|------------------------|----------------|---------------------|----------|---------|
| 9742000500068201900036 | 0.079          | 0.096               | 0.676    | 0.580   |
| 9742000500071201900062 | 0.999          | 0.141               | 0.722    | 0.581   |
| 9266370500009201900036 | 0.998          | 0.134               | 0.727    | 0.593   |
| 9742000500071201900063 | 0.999          | 0.128               | 0.722    | 0.594   |
| 9742000500186201900007 | 0.954          | 0.058               | 0.665    | 0.607   |
| 9742000500071201900013 | 1.000          | 0.054               | 0.665    | 0.611   |
| 9742000500113201900061 | 0.821          | 0.085               | 0.712    | 0.627   |
| 9742000500113201900062 | 0.999          | 0.085               | 0.712    | 0.627   |
| 9742000500071201900061 | 1.000          | 0.047               | 0.676    | 0.630   |
| 9742000500186201900008 | 1.000          | 0.053               | 0.712    | 0.659   |

Tabela 6: Os Dez Maiores Resíduos

Note, na Tabela [6,](#page-33-1) que há uma característica evidente nesses itens: eles foram adjudicados com valores muito abaixo do estimado. Uma possível causa para isso é o valor de referência estabelecido no edital para o determinado item ser muito alto. Outras possibilidades se referem a erro humano ou de sistema, e é de suma relevância investigar esses casos individualmente nas atas para entender o ocorrido.

### <span id="page-33-0"></span>5.3 Isolation Forest Para Detectar Anomalias

Partindo para a vertente de detecção de anomalias, apesar do resíduo do modelo de regressão boosted beta ajudar um pouco na detecção de alguns casos anormais, sabe-se que há outras variáveis que, quando atingem determinado valor, apresentam indícios de anomalia, como o tamanho da negociação. O objetivo é selecionar essas variáveis para um modelo de detecção de anomalias multivariado.

Como vimos na análise exploratória, temos inúmeras formas de um determinado item estar fora do esperado. É estranho, por exemplo, uma negociação que exceda  $80\%$ . Um valor negociado superior ao valor anterior também não é intuitivo, pois espera-se que o governo negocie um valor para baixo. Além disso, um valor homologado muito abaixo do estimado pode ser causado por uma superestimação do preço do item, e pode indicar também que a empresa tenha fornecido um produto com padrão de qualidade abaixo do aceitável.

Outro acontecimento inesperado é a presença de lances não vencedores muito menores que o lance vencedor em um determinado item. E importante analisar cuidadosamente estes casos, ´ pois representam um dos indícios de coelho.

Todas essas possibilidades foram extraídas automaticamente das atas, resultando em variáveis importantes na detecção de anomalias as quais serão incluídas no algoritmo. Seguem abaixo as variáveis utilizadas:

- "autorizado": indica se o fornecedor vencedor realmente poderia participar da fase de lances, ou seja, se ele foi aprovado na fase de abertura do pregão;
- $\bullet$  "prop negociada": indica o quanto que o valor negociado  $\acute{e}$  menor que o valor original;
- "prop\_valor\_estimado": indica o quanto que o valor vencedor é menor que o valor de referência;
- "acima do estimado": indica se o valor vencedor é maior do que o valor de refêrencia;
- "negociado\_acima": indica se o valor negociado é maior que o valor original;

• "p lances min": indica se houveram lances muito menores que o vencedor, mas por algum motivo não foram aceitos.

Com o intuito de fazer um **meta-aprendizado** do tipo *boosted*, outra variável utilizada para o Isolation Forest representa o conjunto de res´ıduos do modelo beta anterior. O motivo disso é que tal modelo, para estimar prop valor estimado, utilizou algumas variáveis capazes de agregar a procura de anomalias. Assim, o resíduo do modelo beta contribuirá com a detecção de outros tipos de anomalias. Como sabemos que os res´ıduos mais altos est˜ao fora da grande massa de resíduos, eles serão reconhecidos como valores atípicos.

Com as variáveis selecionadas, é hora de implementar a Floresta de Isolamento em si. Como tratado na seção de literatura, sabemos que quanto menor o caminho, ou seja, menor o número de passos para terminar o isolamento de uma determinada observação, mais atípica ela é. Além disso, também é claro que quanto mais árvores, mais preciso e robusto é o modelo. Assim, o usual é procurar um número de árvores suficientemente grande para produzir um bom modelo, mas não tão grande a ponto de tornar o algoritmo computacionalmente caro.

Como tratado na seção [2.2.4,](#page-14-0) a função utilidada para rodar o algoritmo retorna uma métrica para cada observação denominada *score*. A Figura [11](#page-34-0) explicita a correlação dos *scores* calculados por Florestas de Isolamento de diferentes números de árvores. Nota-se uma correlação altíssima entre o caso de 50 árvores e o de 75 casos, isso indica que o algoritmo com 50 árvores já havia convergido suficientemente bem e, portanto, será o número usado para a Floresta de Isolamento.

<span id="page-34-0"></span>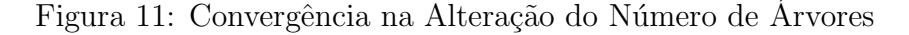

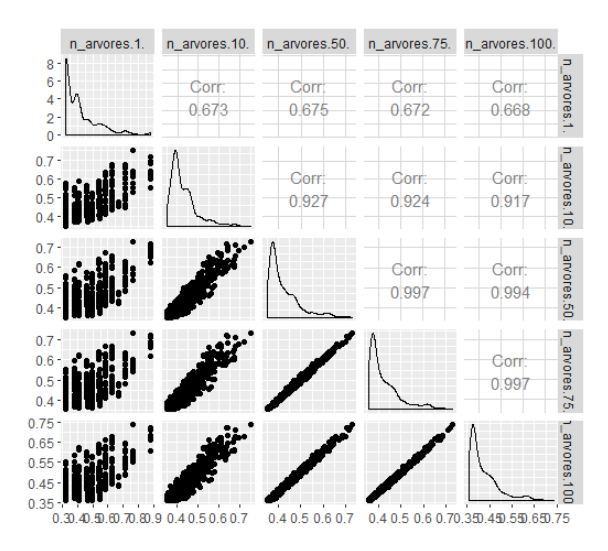

Determinados o número de árvores e as variáveis, o *score* de cada observação é incluído no banco de dados. O maior valor foi de 0.76, considerado o maior outlier, ao passo que o menor valor foi de 0.36.

<span id="page-35-2"></span><span id="page-35-0"></span>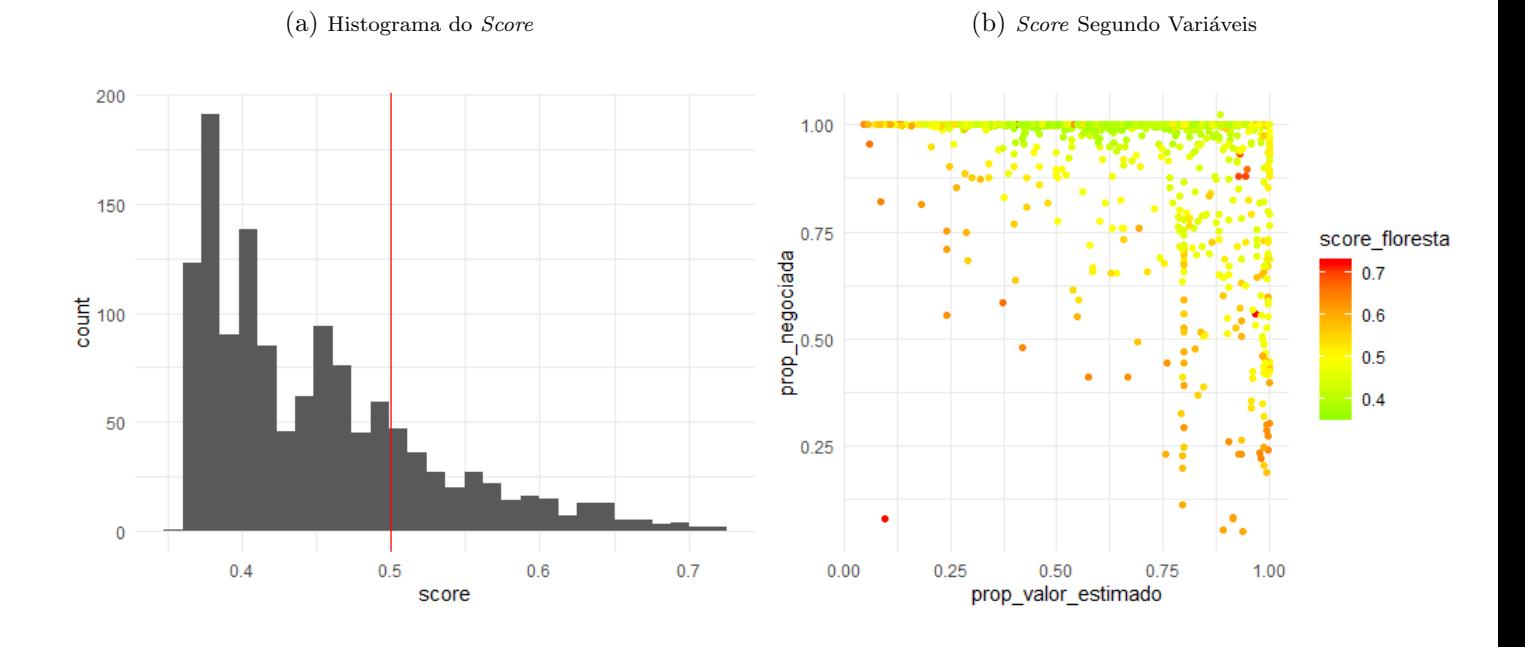

<span id="page-35-3"></span>Figura 12: Score da Isolation Forest

A linha vermelha, na Figura [12a,](#page-35-2) é onde separa as observações com *scores* acima de 0.5, que, como visto na seção [2.2.4,](#page-14-0) são mais anômalas do que o normal, e indicam itens com algo de estranho no valor de alguma variável. Essa análise pode ser feita na Tabela [7,](#page-35-1) onde mostra os dez itens mais anormais considerados pelo algoritmo.

A Figura [12b](#page-35-3) mostra como valores baixos das duas variáveis tendem a ter um score alto e ser tratado como *outlier*. Além disso, os pontos que, mesmo com valores altos de prop\_valor\_estimado e prop negociada, são vermelhos, indicam outras anomalias no processo, como a presença de um lance bem mais baixo que o vencedor que por algum motivo não foi aceito. Esse gráfico também mostra a enorme quantidade de itens com sobrepreço, valor baixo de prop valor estimado, visto que o preço estimado nestes casos é muito acima do preço vencedor.

<span id="page-35-1"></span>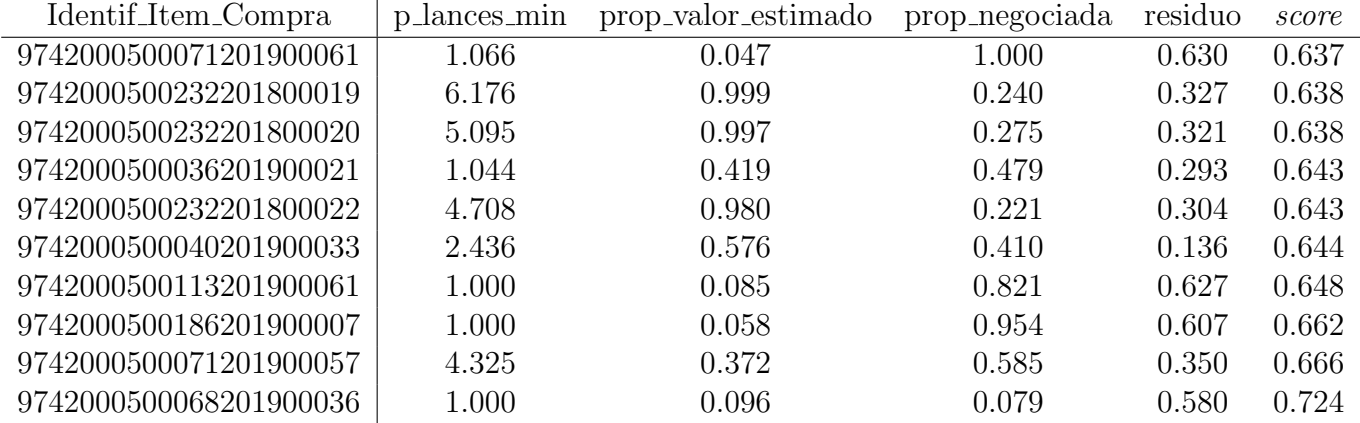

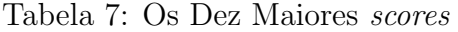

A Tabela [7](#page-35-1) mostra para o investigador os dez lances vencedores mais inesperados junto `as variáveis que apontaram suas anomalias. Por exemplo, o item "9742000500071201900057" tem o lance vencedor com o segundo maior score, e apresenta valor 4.325 de p lances min, o que indica, portanto, a existência de um lance quatro vezes menor que o lance vencedor. Esse lance

´e provavelmente um coelho, que, na hora de vencer, n˜ao entregou os documentos de forma proposital. Para confirmar isso o investigador deve olhar a ata e verificar o motivo da n˜ao aceitação.

O item considerado mais anormal é o "9742000500068201900036", no qual encontram-se valores absurdos de prop-valor estimado e prop-negociada. A análise desse item no PDF permite mostrar que houve um erro de digitação que fez o pregoeiro pagar dez vezes menos do que pagaria inicialmente. O motivo pelo qual o fornecedor aceitou isso também é do trabalho do investigador.

# <span id="page-37-0"></span>6 Conclusão

Este trabalho mostra que é possível detectar anomalias em pregões eletrônicos de forma prática, utilizando não só técnicas robustas como regressão e *isolation forest*, mas também a análise gráfica. E um trabalho que se mostra útil para os órgãos investigadores, pois com ele foi possível encontrar lances homologados inesperados, negociações exageradas, erros de digitação etc.

A mineração de dados se manifestou como uma técnica bastante eficiente de coleta de informações, além de se mostrar importante na realização da validação e da reconstrução de dados.

Foi também apresentado um modelo de previsão, porém, este apresentou baixo desempenho na predição justamente pela característica de alta variância dos dados, a qual as covariáveis usadas não foram suficientes para explicar. Além disso, como a amostra utilizada não é probabilística, não representa a população de atas de pregões eletrônicos, e deve ser usada com cuidado.

Como visto, a mineração de dados permite coletar qualquer informação das atas. Porém, no momento há a limitação no *download* de PDFs do **[comprasnet](http://comprasnet.gov.br/livre/pregao/ata0.asp)**, pois eles possuem um esquema de segurança, o CAPTCHA, tornando lento o processo de obtenção de PDFs, motivo pelo qual não foram coletadas todas as atas para a realização desse projeto. Para resolver esse problema, existe um pacote no R chamado *decryptr*, capaz de quebrar CAPTCHA, tornando possível uma leitura automática no **[comprasnet](http://comprasnet.gov.br/livre/pregao/ata0.asp)**, facilitando assim a coleta de todas as atas existentes.

Outras frentes que podem ser estudadas são:

- Coletar todos os lances, e a partir deles fazer uma análise de comportamento temporal. Com esses lances, é possível também analisar a diferença entre os horários dos lances para detectar robˆos, que tem a caracter´ıstica de ofertar lances com intervalos de tempo  $\inf$ mos, na casa dos milisegundos [\[4\]](#page-38-14)(Silva et al.);
- Encontrar e identificar todos os coelhos, que são recusados por não apresentarem a documentação exigida. Como o motivo da recusa está na ata, uma atualização da ferramenta de mineração localizaria esse motivo;
- Apurar se os lances que foram feitos após o fechamento, poderiam ser homologados ou não. Para isso, a ferramenta de mineração de dados deve ser atualizada para detectar se houve uma convocação especial ou reabertura justificada da fase de lances;
- Contabilizar os itens cancelados, e investigar os motivos desses cancelamentos. Segundo [\[11\]](#page-38-15)(Neves et al., 2020), entre outros fatores, os cancelamentos podem ocorrer por falta de propostas na fase de abertura, ausência de lances dentro dos conformes previstos no edital, recusa do licitante em negociar e desistência do licitante;
- Automatizar a formula¸c˜ao dos modelos de forma que, dado como entrada um conjunto de atas qualquer, forneça automaticamente uma saída com os lances mais anômalos. Esse processo pode ser feito com a utilização do R markdown.

# Referências

- <span id="page-38-8"></span>[1] Gauss Moutinho Cordeiro and Clarice GB Demétrio. Modelos lineares generalizados e extensões. Piracicaba: USP, page 31 e 124, 2008.
- <span id="page-38-6"></span>[2] Zhiguo Ding and Minrui Fei. An anomaly detection approach based on isolation forest algorithm for streaming data using sliding window. IFAC Proceedings Volumes, 46(20):12– 17, 2013.
- <span id="page-38-3"></span>[3] Isabela Neves Drummond. Implementação do método de classificação contínua fuzzy kmédias no ambiente terralib. Monografia final do curso de Introdução ao Geoprocessamento. Inpe. São José dos Campos, page 10, 2003.
- <span id="page-38-14"></span>[4] SILVA e PERENHA. Fraudes no pregão eletrônico: Como combater? *Trabalho de Con*clus˜ao de Curso, page 5.
- <span id="page-38-11"></span>[5] Paulo C EMILIANO, Elayne P Veiga, Mário JF Vivanco, and Fortunato S Menezes. Critérios de informação de akaike versus bayesiano: análise comparativa. 19<sup>o</sup> Simpósio Nacional de Probabilidade e Estatística, page 2, 2010.
- <span id="page-38-4"></span>[6] João Gama. Arvores de decisão. Palestra ministrada no Núcleo da Ciência de Computação da Universidade do Porto, Porto, 2002.
- <span id="page-38-9"></span>[7] Benjamin Hofner, Andreas Mayr, and Matthias Schmid. gamboostlss: An r package for model building and variable selection in the gamlss framework. *arXiv preprint ar-*Xiv:1407.1774, 2014.
- <span id="page-38-5"></span>[8] Fei Tony Liu, Kai Ming Ting, and Zhi-Hua Zhou. Isolation forest. In 2008 Eighth IEEE International Conference on Data Mining, pages 413–422. IEEE, 2008.
- <span id="page-38-10"></span>[9] Andreas Mayr, Nora Fenske, Benjamin Hofner, Thomas Kneib, and Matthias Schmid. Generalized additive models for location, scale and shape for high dimensional data—a flexible approach based on boosting. Journal of the Royal Statistical Society: Series C (Applied Statistics), 61(3):403–427, 2012.
- <span id="page-38-2"></span>[10] Tom M Mitchell and Machine Learning. Mcgraw-hill science. Engineering/Math, 1:27, 1997.
- <span id="page-38-15"></span>[11] Meryellem Yokoyama Neves and Rafael Pereira Ocampo Moré. Pregão eletrônico: um estudo das causas de cancelamento de itens no âmbito de uma universidade federal. Revista  $do Service \tPhi(blico, 71(1), 2020.$
- <span id="page-38-1"></span>[12] OLIVEIRA. Pregões eletrônicos : Suas aplicações, vantagens e temas polêmicos. Monografia- Faculdade de Direito da Universidade de Brasília (UnB). 2016., page 39.
- <span id="page-38-12"></span>[13] Santana. Validação cruzada: Aprenda de forma simples como usar essa técnica. 2020.
- <span id="page-38-7"></span>[14] Ferrari SLP and Cribari-Neto F. Beta regression for modelling rates and proportions. Journal of Statistical Software, pages 1–6, 2004.
- <span id="page-38-13"></span>[15] Michael Smithson and Jay Verkuilen. A better lemon squeezer? maximum-likelihood regression with beta-distributed dependent variables. Psychological methods, 11(1):54–71, 2006.
- <span id="page-38-0"></span>[16] TCU. TCU, Licitações Contratos – Orientações e Jurisprudências do TCU, 2010.

<span id="page-39-0"></span>[17] Achim Zeileis, Francisco Cribari-Neto, Bettina Gruen, Ioannis Kosmidis, Alexandre B Simas, Andrea V Rocha, and Maintainer Achim Zeileis. Package 'betareg'. R package, 2016.

# <span id="page-40-0"></span>7 Apêndice

Pacotes utilizados para o trabalho:

```
library (pacman)
```

```
p_load (dplyr, tidyr, maditr, DT, tidyverse, magrittr, ggplot2, readxl,
       lubridate, stringr, knitr, pdftools, GGally, betareg, isofor,
       viridis, metR, viridisLite, gghighlight, ggridges, FactoMineR,
       cluster, factoextra, xlsx, gridExtra, RColorBrewer, gamboostLSS,
       boot , ggExtra )
```
# <span id="page-40-1"></span>7.1 Mineração de Dados

Ler os pdf do site do governo:

```
1
  <sup>@</sup> Dados do governo com a limpeza feita
3
  dados \leq -{\rm readRDS}({\rm file} = "dados.rds")5
6
  7 @@@@@@@@@@@@@@@@@@@@@@@@@@@@@@@@@@@@@@@@@@@@@@
  Leitura das atas
  9 @@@@@@@@@@@@@@@@@@@@@@@@@@@@@@@@@@@@@@@@@@@@@@
10
11 \omega funcao para coletar variaveis importantes:
_{12} mining est lan \leftarrow function (arquivos)
13 \mid \{14
_{15} tabelao \ll list()
_{16} lances por item \ll list ()
_{17} tabi \ll list ()
18
_{19} for (k in 1: length (arquivos)) {
20 arquivo <− pdf_text(arquivos[k])% @Ler o i–esimo arquivo do conjunto
          e s c o l h i d o
|_{21}| readr :: \text{read} lines ()
22
23
24 @ Pode haver itens sem propostas (lances), removeremos do banco:
2526 sem lance <- grep ("Situacao: Cancelado por inexistencia de prop", arquivo)
          Qexclui o valor estimado
|27| sem lances \leq c (sem lance, sem lance -1)
28
29 a \leftarrow \text{prep}("Value function" , \text{arquiv}_{30} arquivo [309]
31 itens_sem_proposta \leq match (sem_lance, a)
32
33 if (length (sem_lance) != 0)
34 \left\{35 arquivo <− arquivo [-sem_lances] @ para excluir esses itens na
                   primeira parte do pdf
36 }
37
38
39
40
_{41} @lixo1 ("comprasnet.gov.br")
```

```
43 linhas_tabela_limpeza2 <- grep ("comprasnet.gov.br", arquivo)
_{44} arquivo [linhas_tabela_limpeza2]
\{46\} if (length (linhas tabela limpeza2) != 0)
48 arquivo <− arquivo [-linhas_tabela_limpeza2]
49 }
\frac{51}{10} linhas tabela limpeza 3 < grep ("COMPRASNET – O SITE DE COMPRAS DO GOVERNO",
             aratrix o)
_{52} arquivo [linhas _tabela _limpeza3]
\begin{bmatrix} 54 \\ \end{bmatrix} if (length (linhas tabela limpeza3) != 0)
_{56} arquivo \leftarrow arquivo [- \text{ linhas}_\text{\sim} \text{table}]57 }
61 sem proposta inicio <- grep ("Nao existem propostas", arquivo)
\frac{62}{100} sem proposta fim \leq sem proposta inicio + 5
_{63} linhas sem proposta \leftarrow numeric (0)64 if \left( \text{length} (\text{sem}_{.} \text{proposta}_{.} \text{ fim } != 0) \right)\begin{bmatrix} 66 \end{bmatrix} for ( i in 1: length (sem _proposta_inicio))
67 \left\{\begin{array}{c|c|c|c|c|c|c|c|c} \hline \text{68} & \text{11} & \text{11\text{in } i \in [i] : sem _proposta_fim [i]69 }
70 }
\vert \tau_2 \vert if (length (linhas sem proposta) != 0)
74 arquivo <− arquivo [-linhas_sem_proposta] @para excluir esses itens
                        na segunda parte do pdf
75 }
77 item vazio <− arquivo [c ( grep ("Nao existem propostas", arquivo) - 1) ]
\vert 78 item vazio \langle str sub (item vazio, 1, 11)
\tau<sup>79</sup> item vazio \leq str _trim (item vazio)
|80| item vazio \leftarrow str remove all (item vazio, " -")
\begin{pmatrix} 81 \end{pmatrix} item vazio \langle as . numeric \text{(str\_trim}(\text{str\_sub}(\text{item\_vazio}, \text{start} = -3))\text{)}|85| @lixo2: grupos
\vert s<sup>6</sup> g rupos inicio \langle g rep ("Relacao de G rupos", arquivo)
\vert s<sup>7</sup> g rupos fim \ll g rep ("Historico", arquivo)
\{88\} if (length (grupos inicio) != 0) {arquivo < arquivo [-c (grupos inicio : (grupos =
             \{ \text{fim} - 1) \}_{91} @lixo3: desempate
|92| desempate inicio \leq grep ("Desempate de", arquivo)
_{93} desempate_fim \leftarrow desempate_inicio + 2
```
45

<sup>47</sup> {

50

53

<sup>55</sup> {

58 59 60

<sup>65</sup> {

71

<sup>73</sup> {

76

82 83 84

89 90

```
99
100
_{101} linhas desempate \leftarrow numeric (0)_{102} if (length (desempate fim != 0))
103 {
_{104} for ( i in 1: length (desempate _ inicio))
105 \left\{106 linhas desempate <− c(linhas desempate, desempate inicio [i
                                 \}: desempate_fim [i]107 }
108 }
109 arquivo [linhas _desempate]
110 i \leftarrow 1
_{111} if (length (linhas desempate) != 0){
112 arquivo <− arquivo [− linhas desempate]
113 }
114
115
116 @ Para compor a variavel Identif Item Compra, precisaremos da uasg, do
            pregao, do item, e da modalidade de licitacao (05-pregao)
117
\text{118} linha_uasg <- grep (\sqrt[n]{d{5}}), arquivo) [1]
\begin{array}{c|c|c} \text{119} & \text{historico} & \leftarrow & \text{grey}("Historico", arquiv] \end{array}120 linhas_item <- grep ("Item:", arquivo [1 : historico]) @para buscar ate a
            primeira parte do relatorio, vai at "historico"
\begin{bmatrix} 1 & 2 & 1 \end{bmatrix} item \langle - \text{str}_{sub}(\text{arquiv}[linkas_{\text{time}}], 8, 11) \rangle_{122} item \leftarrow str_trim (item)
123 item \leftarrowstr _remove _ all (item, " -")
\begin{array}{r} \text{125} \\ \text{for (i in 1 : length (item))} \end{array}126 \left\{\inf (item [i] %\inf itens_sem_proposta)
\left\lceil \frac{128}{2} \right\rceil129 item [ i ] <− NA
130 }
131 }
132
133 item \leftarrow na. omit (item)
134
135 item \leftarrow str_c("0000", item)
_{136} item \leftarrowstr _sub(item, star = -5)
_{137} if (length (item vazio) != 0)
138 {
139 item <− item [-c ( item _ vazio ) ] ©item
140 }
141
142
144
145
146 @Unidade Administrativa de Servicos Gerais
147 uasg pregao \leq data frame (uasgm = str sub (arquivo [linha _uasg]))
\text{mass} pregao \leftarrow uasg pregao \mathcal{D} separate (uasgm, c ("uasg", "pregao"), sep="\\.
             , remove = F)
149
_{150} uasg \leftarrow uasg pregao [, 2]
\begin{array}{c} \text{151} \\ \text{152} \end{array} uasg \leftarrow \text{str\_trim}(\text{uasg})152
153 @Numero do pregao
```
 $\alpha$ 

124

161 162

165 166

175

178 179 180

182

184

188

199

201 202

204

```
_{154} pregao \leftarrow uasg_pregao [ , 3]_{155} pregao \leftarrow str_trim (pregao)
_{156} pregao \leftarrow str_c("00000000000", pregao)
p_{157} pregao \leftarrow str_sub(pregao, start = -9)
159 @Modalidade de licitacao, sempre 5
_{160} mod <– "05"
_{163} Identif Item Compra <- str _{c} (uasg, mod, pregao, item)
164
\vert 167 \vert a \leftarrow numeric (0)\begin{bmatrix} 168 \\ 168 \end{bmatrix} for (i in 1 : length (arquivo))
169 {
_{170} if (arquivo [i] =""")
\begin{array}{ccc} \n\frac{1}{71} & \text{1} & \text{1a \leftarrow c(a, i)173 }
174 }
_{176} table (arquivo = "")
\begin{array}{c|c}\n 177 & \quad \text{arquiv} \leftarrow \text{arquiv} \left[-\text{a}\right]\n \end{array}\begin{bmatrix} 181 \end{bmatrix} @ Coletar o Valor Estimado de cada item
\begin{array}{c} \text{183} \\ \text{181} \end{array} linhas est \leftarrow \text{grey}("Value estimate: " , arguivo")\begin{array}{c} \text{185} \\ \text{185} \end{array} a \leftarrow \text{str\_locate}(\text{arquiv}(linhas\_est), \ ^{n}R\setminus\")
186 j \leftarrow 1
\text{187} est \leftarrow numeric (0)
_{189} for (i in linhas est)
190 \left\{191 est [j] \leftarrow substr(arquivo [i], a[1, 2] + 1, a[1, 2] + 1 + 10)
192 j \leftarrow j +1193 }
194
195 est \leftarrow str_remove_all(est, "\\.")
196 est \leftarrow str_replace (est, ",", "\\.")
197 est <− str_trim (est)
_{198} est \leftarrow as numeric (est)
_{200} @Coletar a quantidade of ertada do item
_{203} linhas _{\text{atd}} < linhas _{\text{est}} - 1
205 a \leftarrow \text{str\_locate}(\text{arquiv}[{\text{linhas\_qtd}}], " :")206 j <− 1
_{207} qtd \leftarrow numeric (0)
_{209} for (i in linhas _{q}td)
210 {
211 qtd [ j ] < substr ( arquivo [ i ], a [1, 2] + 1, a [1, 2] + 1 + 8)
212 j \leftarrow j +1213 }
```
 $|267|$  lan  $\leftarrow$  str\_trim (lan)  $_{268}$  lan  $\leftarrow$  as . numeric (lan)

```
215 qtd \leftarrow str_remove_all(qtd, "\\.")
_{216} qtd \leftarrow str_trim (qtd)
_{217} qtd \leftarrow as . numeric (qtd)
218 qtd
222 @ Coletar os lances de cada item, bem como o cnpj de cada fornecedor
225 linhas lan inicio \leq grep ("Valor do Lance", arquivo) + 1 \circ Aonde comeca
            os lances em todos os itens
226 linhas lan fim < grep ("Eventos do Item", arquivo) – 1 \quad @ Aonde termina
            os lances em todos os itens
228 n lances <<- linhas lan fim - linhas lan inicio + 1 @ O numero de lances em
             cada item
_{230} lances por item [ [k] ] \ll n lances
232 linhas lances \leftarrow c () @ para listar todas as linhas em que ha lances
234 for (i in 1 : length (linhas lan fim))
235 {
236 linhas lances \leq c(linhas lances, linhas lan inicio [i] : linhas lan
                      f\text{im} [i]237 }
_{240} j \leftarrow 1
_{241} lan \leftarrow numeric (0)
_{242} cnpj \leftarrow numeric (0)
_{243} for (i in linhas lances)
244 {
245 b \leftarrow str _locate (arquivo [linhas _lances], "R\\$")
246 l <− s t r l o c a t e ( a r q ui v o [ l i n h a s l a n c e s ] , "−" ) − 17
247 \vert lan [j] \langle substr (arquivo [i], b[j,1] + 2, b[j,2] + 10)
248 cnp j j \leq -substr(\arquivo[i], 1[j, 1] + 2, 1[j, 2] + 19)\text{str\_sub}(\text{arquiv}[\text{linhas\_lances}]), \text{ start } = -12)_{250} j \leftarrow j + 1
252 options (scipen = 999)
254 @ Cnpj do fornecedor de cada lance
\begin{array}{ccc} \text{255} & \text{cnpj} <= & \text{str\_remove\_all} \ (\text{cnpj },\text{ " } \backslash \backslash \text{."}) \end{array}\begin{array}{ccc} \text{256} & \text{cnpj} < = & \text{str } \text{\_remove } \text{\_ all } (\text{cnpj }, \sqrt[m]{v}) \end{array}|257| cnpj \leftarrow str remove all (\text{cnpi}, \sqrt{--}")_{258} cnpj \leftarrow as numeric (cnpj)
_{259} cnpj \leftarrow as character (cnpj)
260 cnpj \langle - \text{str}_{-}c("0", \text{cnpj}) \rangle|261| cnpj \leftarrow str \text{-sub}( cnpj, start = -14)
264 @Valor de cada lance
265 \vert lan \leftarrow str_remove_all(lan, "\\.")
266 lan <- str_replace (lan, ",", "\\.")
```

```
271 @pegar a hora de abertura do pregao
```

```
273 linha abertura \leftarrow grep ("Item aberto.", arquivo) + 1
274 hora_abertura \leftarrow arquivo [linha_abertura]
276 hora_abertura \leftarrow hora_abertura [1 : length (n_lances)]
278 @ repetir o horario para adequar o numero de linhas ao numero de lances
_{279} hora_abertura_rep \leftarrow numeric (0)
_{280} for (i in 1 : length (hora_abertura))
281 {
282 hora a bertura rep \leftarrow c (hora a bertura rep, rep (hora a bertura [i], n
                  lances[i])283 }
286 linha fechamento \leq grep (" Item encerrado", arquivo) + 1
287 hora fechamento <− arquivo [linha fechamento]
288 hora fechamento <− str_trim (hora fechamento)
_{290} hora fechamento \leftarrow hora fechamento [1 : length (n lances)]
_{291} hora fechamento rep \leq numeric (0) @ para adequar o n mero de linhas ao
          n mero de lances
292 for (i in 1 : length (hora_fechamento))
293 {
294 hora fechamento rep <− c ( hora fechamento rep , rep ( hora fechamento [ i
                  \vert, n_lances [i])
295 }
299 @ Ler a data e a hora do Lance
300 data hora \leq str sub (arquivo [linhas lances], start = -23)
301 data_hora_frame \leq data frame (datahora = data_hora)
302 data hora sep <− data hora frame %>%
\begin{array}{c} \text{separate (database, c("data", "hora"), sep = " " , remove = F)} \end{array}306 data \leftarrow data hora sep[, 2]
307 hora \leq data hora sep [, 3]
310 © Repetir I dentif Item Compra para adequar o numero de linhas ao numero de
          l ances
311 Identif Item Compra <- Identif Item Compra [1 : length (n_lances)]
313 id _item _rep < numeric (0)
_{314} for (i in 1 : length (Identif Item Compra))
315 {
316 id_item_rep <- c (id_item_rep, rep (Identif_Item_Compra [i], n_lances [i]
                  \left| \ \right))
317 }
```
**a Repetir** o valor estimado para adequar o numero de linhas ao numero de l a n c e s  $\begin{array}{c|c|c|c} \text{320} & \text{est} & \text{est} & \text{est} & 1 & \text{length} & \text{n} & \text{lances} \end{array}$  $|321|$  est \_rep < numeric (0) for (i in 1 : length (est)) {

 $27'$ 

 

 

 

 

```
\begin{array}{c} 324 \\ 324 \end{array} est _rep<-c (est _rep, rep (est [i], n_lances [i]))
325 }
327 | © Repetir a qtd ofertada para adequar o numero de linhas ao numero de lances
_{328} qtd \leftarrow qtd [1 : length (n_lances)]
_{329} qtd rep \leftarrow numeric (0)_{330} for (i in 1 : length (qtd))
331 \left\{332 qtd rep \leftarrow c ( qtd rep , rep ( qtd [i], n lances [i])
333 }
337 l <- data frame (id_item_rep, hora_abertura_rep, hora_fechamento_rep, cnpj,
\begin{array}{c|c}\n 338 & \text{lan} \end{array}, data, hora, qtd_rep)
\begin{bmatrix} 340 \\ 340 \end{bmatrix} names(1) <- c ("Identif Item Compra", "Hora de Abertura", "Hora de Fechamento
            " ,
341 "CPF/CNPJ_Fornecedor", "Valor dos Lances", "Data do Lance",
                            Hora do Lance" ,
\begin{array}{c} \text{342} \\ \text{342} \end{array} "Qtd of ertada")
344 tab <<- data frame (id_item_rep, hora_abertura_rep, hora_fechamento_rep, cnpj
            ,
\begin{array}{ccc} \text{345} \end{array} lan, est rep, qtd rep, data, hora)
\begin{array}{c|c|c|c|c|c} \text{names}(\text{tab}) & \text{<<} & c("Identif_I.1em\_Compra", "Hora de Abertura", "Hora deFechamento" ,
<sup>349</sup> "CPF/CNPJ<sub>-</sub>Fornecedor", "Valor dos Lances", "Valor Estimado"
                                 ,
350 "Qtd of ertada", "Data do Lance", "Hora do Lance")
\begin{array}{c} 352 \\ 352 \end{array} tabi \begin{bmatrix} \begin{bmatrix} i \\ \end{bmatrix} \end{bmatrix} \ll tab
354 dad \leftarrow tab \%355 group by ( I d e n t i f Item Compra , 'CPF/CNPJ Fornecedor ' ) %>%
356 summarise ('Valor dos Lances' = min ('Valor dos Lances'),
357 'Valor Estimado' = min('Valor Estimado')) %
\text{as} na . omit ( ) \%359 as data frame()362 ©Toda a informacao extraida de uma ata i e armazenada na lista como i–esimo
            elemento
\begin{array}{c|c|c|c|c|c|c|c|c} \text{stable} & \text{table} & \text{table} & \text{left} & \text{join} & \text{data}, & 1 \end{array}\delta_{365} by = c ("Identif-Item-Compra", "Valor dos Lances",
<sup>366</sup> "CPF/CNPJ_Fornecedor"))
370 return (tabelao)
```
334 335 336

339

343

346 347

351

353

360 361

363

367 368 369

```
378
379
380
381
382
383
384 @ Funcao para selecionar os arquivos, chamar a funcao de mineracao de atas,
       juntar o minerado de cada ata e acrescentar o
385 @ minerado no banco de dados fornecido pela secretaria da fazenda do DF
386
387 Juntar bancos dados \leq function ()
388 {
389 cat (" selecione as atas desejadas, desde que elas estejam na mesma pasta")
390
_{391} \circ Vetor com o endereco dos arquivos
392 arquivos . aux < choose files (default = getwd(),
\text{caption} = "Selecione os arquivos com os bancos de
                                            dados " )
394
395
396 tabelas <- mining est lan (arquivos aux) @ retorna uma tabela minerada para
           cada ata
397 minerado <<- do. call (rbind, tabelas) @ Junta em uma tabela so
398
399
_{400} tab2 \ll do . call (rbind, tabi)
401
\alpha_{402} x < left join (tab2, dados) \% na. omit ()
_{403} y \leftarrow left _join (dados, x)
404
\frac{405}{90} @banco do governo mais o minerado com todos os lances, nao apenas o minimo
           de cada fornecedor
406 y <<− −y
407
408
409 @ Retorna o banco de dados atualizado
_{410} tabela \ll left join (dados, minerado)
411
_{412} return (minerado)
413 }
414_{415} Juntar _{\text{bancos}\_{\text{dados}}} ()
416
417
418
419 t a b el a <− na . omit( t a b el a ) @ Os dados c o n si d e r a n d o apenas o minimo de cada
       for necedor
\begin{pmatrix} 420 \\ 420 \end{pmatrix} y \leq na. omit (y) @ Os dados considerando todos os lances de cada ata
421
422
423
424
425
_{426}| criar _banco \leq function (base)
427 {
428 @Criar variavel menor lance de cada item
429
_{430} dada1<- base %%
_{431} group by (Identif Item Compra) \%\begin{array}{c} \text{432} \\ \text{432} \end{array} na . omit ( ) % %
```

```
433 summarise ( "Menor Lance" = min ( ' Valor dos Lances ' ) ) %>%
\begin{array}{c} 434 \\ 434 \end{array} as \begin{array}{c} 434 \\ 434 \end{array}\max_{436} m < - as . data . frame (table (base $Identif _Item _Compra))
\max names (m) \leq c ("Identif Item Compra", "n lances")
438 dada1 <− l e f t j o i n ( dada1 , m)
_{441} tabel \leftarrow left join (base, dada1) \%% na.omit ()
443 @Variaveis de taxa
445 tabel$p_lances_min <− tabel$'Valor dos Lances' / tabel$'Menor Lance'
446 tabel$p_lances_est <- tabel$'Valor dos Lances' / tabel$'Valor Estimado'
448 @Converter variaveis de Tempo
\text{table} tabel \text{\$'} Hora do Lance ' \text{...} str \text{...} sub (string = tabel \text{\$'} Hora do Lance ', end = -5)
\mu_{451} tabel $ 'Hora do Lance ' \leftarrow hms (tabel \frac{1}{2} 'Hora do Lance ') \frac{1}{2} as . numeric ()
452 t a b e l $ ' Hora de Abertura '<− hms ( t a b e l $ ' Hora de Abertura ' ) %>% a s . numeric ( )
\text{456} tabel \leftarrow tabel \gg% as data frame () \gg%
457 group by (Identif Item Compra) \%_{458} summarise (inicio = min ('Hora do Lance')) \%%
459 \left| \text{left\_join}(\text{table}, \cdot) \right| \gg%
_{460} mutate ( tempo='Hora do Lance ' – inicio )
464 a <− t a b e l [ o r d e r ( t a b e l $ ' Data do Lance ' , t a b e l $ I d e n t i f Item Compra , t a b e l $ '
            Hora do Lance
\text{decreasing} = \text{c (TRUE, FALSE, F)},
_{466} names (a)
\alpha_{467} @a < a [, c (1, 6, 10, 19:33)]
468 a \leftarrow \text{rev}(a \mid \text{nrow}(a) : 1, |)469 a \leq a \in [c \cdot c \cdot (n \cdot c \cdot a) \cdot 1]472 banco \lt\lt a
474 @Criar variavel que indica se o lance foi feito apos o periodo de abertura
_{475} valido \leftarrow numeric (0)
476 for ( i in 1 : length (banco \sqrt[6]{8} 'Hora do Lance'))
477 \left\{478 if else (banco \frac{478}{100} if else (banco \frac{478}{100} ance ' [i] \frac{1}{200} banco \frac{478}{100} de Abertura ' [i] ,
479 v ali d o [ i ] <− 1 ,
\text{valid} \circ [i] \leq 0481 }
\vert 482 banco$ valido \lt\lt valido
_{484} apos_termino \leftarrow numeric (0)
\{485\} for (i in 1 : length (banco \$ 'Hora do Lance'))
486 {
487 if else (banco $ 'Hora do Lance ' [i] \ge banco \frac{1}{2} 'Hora de Fechamento ' [i],
\begin{array}{c} \text{488} \\ \text{488} \end{array} apos_termino [i] \leftarrow 1,
489 apos termino [i] \leftarrow 0490 }
_{491} banco \text{\$apos_termino} \ll\text{\,-} \text{apos_termino}
```
439 440

442

444

447

449

453 454 455

461 462 463

470 471

473

```
492
493
_{494} @Criar variavel que indica o numero do lance
_{495} id \leftarrow c(table(banco$Identif_Item_Compra))
_{496} bancocontagem \leftarrow numeric (0)
_{497} for (i in 1 : length (id)) {
498
_{499} bancocontagem \leftarrow c (bancocontagem, 1 : id [i])
500 }
501 banco$contagem <− bancocontagem
502
503
504
_{505} return (banco)
506 }
507
508
509
_{510} criar _{\text{banco}}(y)511
512
_{513} for (i in 1 : length (banco % cancelado))
514 {
515 if else (banco$ cancelado [i] = 0, banco$ cancelado [i] < - 1, banco$ cancelado [i]
              \leftarrow 0516 }
517
518
519
_{520} @ Salvar o objeto em rds
52
522 saveRDS (banco, file = "banco.rds")
523
524
_{525} @ Ler o objeto em rds
526 \text{ bancol} \leftarrow \text{readRDS}(\text{file} = \text{"banco.rds"})52'_{528} apos termino \leq numeric (0)_{529} for ( i in 1 : length (banco1<sup>$</sup> 'Hora do Lance ') )
530 {
\begin{bmatrix} 531 \end{bmatrix} if else (banco1\$ 'Hora do Lance ' [i ] \geq banco1\$ 'Hora de Fechamento ' [i],
\begin{array}{c} \text{532} \\ \text{532} \end{array} apos_termino [i] \leftarrow 1,
\begin{array}{c|c}\n 533 & \text{apos_termino} \end{array} \begin{array}{c} \n 1 \end{array} \begin{array}{c} \n 33\n \end{array}534 }
535
536 banco1 \gammaapos termino \ll apos termino
_{537} table (apos termino)
538
_{539} apos termino \leftarrow numeric (0)
_{540} for ( i in 1 : length (banco3<sup>6</sup> 'Hora do Lance '))
54\begin{bmatrix} 542 \\ \end{bmatrix} if else (banco3$ 'Hora do Lance '[i] >= banco3$ 'Hora de Fechamento '[i],
\begin{array}{c} \text{543} \\ \text{543} \end{array} apos_termino \begin{array}{c} \text{i} \\ \text{j} \end{array} \leftarrow 1,
_{544} apos termino [i] <- 0)
545
546 }
_{547} banco3$ apos_termino \leq apos_termino
548
549
550
```

```
_{551} @banco com todos os lances
552 banco1
553 nomes \leftarrow names (banco1)
554 nomes \langle str_replace_all(nomes, "\\.", " ")
555 \vert names (banco1) \leftarrow nomes
556
557 banco1 $Gasto Compra <− banco1 $Valor U ni t a ri o Homologado ∗ banco1 $ 'Qtd o f e r t a d a '
558
559
_{560} banco1 \leftarrow banco1 \%_{561} group _{\text{by}} (Identif Item Compra) \%562 summarise ( a = max( Gasto Compra ) ) %>%
_{563} left -join (banco1, .)
564
565
566 SRP <− c ( " 45010705000022019 " , " 45010705000072019 " , " 92504105000092019 " ,
567 " 92504105001412018 " , " 92601605000052019 " , " 92611905000952019 " )
568
569 @Concertar erros de padronizacao em algumas atas
570
571 for (i in 1 : length (banco1\text{\textsterling}^{\text{t}} Valor Estimado'))
572 {
\begin{bmatrix} 573 \end{bmatrix} if (banco1$Identif Compra [i] % in % SRP)
574 {
575 banco1 $ ' Valor Estimado ' [ i ] <− banco1 $ ' Valor Estimado ' [ i ] ∗ banco1 $ '
                      Qtd of ertada \lceil i \rceil576 banco1 $ ' Valor dos Lances ' [ i ] <− banco1 $ ' Valor dos Lances ' [ i ] ∗
                      \frac{1}{\sqrt{2}} (Qtd of ertada '[i]
577 }
578
579 }
580
581
582
583 @banco com apenas o minimo de cada for necedor
_{584} dad \leftarrow banco1 %%
585 group by (Identif Item Compra, 'CPF/CNPJ Fornecedor') %
\sigma_{586} summarise ('Valor dos Lances' = min ('Valor dos Lances'),
587 'Valor Estimado' = min('Valor Estimado')) \%%
588 na. omit () \%589 as data frame()590
591
_{592} banco2 \leftarrow left _join(dad, banco1)
593
594
595 @banco com apenas os lances homologados
596
597
598
_{599} banco3 \leftarrow banco2 %%
_{600} filter (Valor Unitario Homologado > 0)
601
602
603
604 b <- banco3 [, c ("Identif Item _ Compra", "Valor dos Lances") ]
\cos \left(\frac{\pi}{605} \right) < c ("Identif Item Compra", "Lance venced or")
_{606} banco1 \leftarrow right join (b, banco1)
607
608
```

```
609 banco1 $prop venced o r <− banco1 $ ' Valor dos Lances ' / banco1 $ ' Lance vencedor '
610
611
_{612} for ( i in 1 : length (banco1$ 'Lance vencedor '))
613 {
\begin{bmatrix} 614 \end{bmatrix} if (banco1$Identif _Compra [i] % in % SRP)
615 \Big\}616 banco1 $ ' Lance vencedor ' [ i ] <− banco1 $ ' Lance vencedor ' [ i ] ∗ banco1 $ 'Qtd
                 o fertada '[i]
617 }
618 }
619
620
621
622
\frac{623}{0.23} est _unitario < names(table(banco3$Identif _Compra)) [c(1, 2, 3, 5, 6, 7)]624
625
626
62'628
_{629} @Criar variaveis importantes para a modelagem
630
631 banco3$prop_valor_estimado < banco3$Gasto_Compra / banco3$'Valor Estimado'
632 banco3 $prop n e g o ci a d a <− banco3 $Gasto Compra / banco3 $ ' Valor dos Lances '
633
634
635
636
637 @trans formacao meses
638
\frac{639}{\text{meses}} \leftarrow data frame (Mes_Resultado_Compra =
640 c ( "Abr 2019 " , "Ago 2019 " , "Fev 2019 " , "Jan 2019 " , " J ul
                                  2019",
\begin{bmatrix} 641 & 0 \end{bmatrix} "Jun 2019", "Mai 2019", "Mar 2019", "Set 2019"),
642 Mes=c (4, 8, 2, 1, 7, 6, 5, 3, 9)643
_{644} banco3 \le-left join (banco3, meses)
645646
_{647} @ cluster com grupo material servico
648
649 length (table (banco3$Grupo_Material_Servico))
650
651 ad <- tapply (banco3$Gasto_Compra, banco3$Grupo_Material_Servico, mean)
652 ad1 <- tapply (banco3$Qtde_Ofertada, banco3$Grupo_Material_Servico, mean)
\sigma<sub>653</sub> asd \leftarrow data frame (ad, ad1)
_{654} asd \leftarrow scale (asd)
655
656 fviz_nbclust (asd, kmeans, method = "gap_stat")
657 dados_kmeans \leq kmeans (asd, 8)
658
659 lista \leftarrow dados_kmeans$ cluster
_{660} asdf \leftarrow cbind (asd, lista) [, 3]
661 l \leftarrow names (asdf)
662
663 Grupo M S < data. frame (Grupo _ Material _ Servico=l, Tipo _ Objeto=as df)
\frac{664}{ Grupo M S$ Grupo Material Servico \leq as . character (Grupo M S$ Grupo Material Services)
       Servico)
\frac{665}{\text{Grupo}} M_S\statipo _Objeto \leq as factor (Grupo M_S\statipo _Objeto)
```

```
666 table (Grupo M_S Tipo \DeltaObjeto)
667
_{668} banco3 \leftarrow left join (Grupo M.S, banco3)
669
\sigma<sub>670</sub> f v iz _ c l u s t e r ( dados _ kmeans , data = asd )
671
672
673 @ cluster com grupo material servico
674
_{675} dados_kmeans \leftarrow kmeans (asd, 8)
676
_{677} lista \leq dados_kmeans$ cluster
\sigma<sup>678</sup> asdf \leftarrow cbind (asd, lista) [, 3]
679 \mid l \leq names (asdf)
680
\sigma_{681} Grupo M S G \leftarrow data frame (Grupo Material Servico = 1, Tipo Objeto G = asdf)
\frac{682}{\text{Grupo M.S.G\$Grupo_Material\_Service} \leq \text{as character}(\text{Grupo M.S\$Grupo_Material\_Service} \leq \text{as character}(\text{Grupo M.S\$Grupo_Material\_Service} \leq \text{as character}(\text{Grupo M.S\$Grupo_Material\_Service} \leq \text{as character}(\text{Grupo M.S\$Grupo_Material\_Service} \leq \text{as character}(\text{Grupo M.S\$Grupo_Material\_Service} \leq \text{as character}(\text{Grupo M.S\$Grupo_Material\_Service} \leq \text{as character}(\text{Grupo M.S\$Grupo_Material\_Service} \leq \text{as character}(\textServico)
683 Grupo M S G$Tipo Objeto G \leftarrow as factor (Grupo M S G$Tipo Objeto G)
684 table (Grupo M.S.G$Tipo Objeto)
\cos \left( \frac{\theta}{\sin \theta} \right) bancos \left( -\right) left _join (Grupo M_S_G, bancos)
686
687 fviz cluster (dados kmeans, data = asd)
688
689
690
691
692
693 @ cluster manual para uasg resp compra
694
\frac{695}{95} u as g s \leq sort (names(table (banco3$UASG_Resp_Compra)))
\sigma_{696} cluster \leq c ("Saude", "Seguranca", "Saude", "Comercio",
697 | " Assistencia", "Planej e Gestao", "Seguranca")
\frac{698}{\text{Grupo\_Uasg}} \leq \frac{1}{\text{data}}. frame (UASG_Resp_Compra = uasgs, set or = cluster)
699 banco3 <−l e f t j o i n ( Grupo Uasg , banco3 )
700
701
702
703
704 \text{ names} \left( \text{ banco3} \right) [25] \leq "Porte Empresa"
705
706
707
708 @Encontrar itens que venceram e nao apareceram antes da fase de abertura
709
_{710} testar1 \leftarrow banco1 %%
711 filter (valido = 0) \%\lvert \mathcal{F}_{712} \rvert group \lvert \mathcal{F}_{\text{by}} \rvert [dentif Item Compra) \gg%
713 d i s t i n c t ( 'CPF/CNPJ Fornecedor ' )
714
715 testar 1 $ valido \leq rep (0, \text{ length} (testar 1 $ I dentif [Item Compra))
716
717
718 testar2 < banco1 %%
719 filter (valido == 1) \%_{720} group by (Identif Item Compra) \%721 d i s t i n c t ( 'CPF/CNPJ Fornecedor ' )
722
\tau_{23} testar 2 \text{valido} \leftarrow \text{rep}(1, \text{length}(testar 2 \text{all} t). Item Compra)
724
```

```
\tau<sub>725</sub> ff \leftarrow rbind (testar1, testar2)
726
72
728 test <- ff %%
_{729} group by (Identif Item Compra) \%730 filter (!duplicated ('CPF/CNPJ_Fornecedor')) %%
731 filter (valido = 1)
732 test $Identif Item Compra @itens que venceram e nao apareceram na fase de
        abertura
733
734
735 for (i in 1 : length (banco3$Identif Item Compra))
736 {
737 if else (banco3$Identif_Item_Compra [i] % in % test$Identif_Item_Compra,
\begin{array}{rcl} \text{738} & \text{banco3\$autorizado [i] <= & 0 \,, \end{array}\begin{array}{c|c|c|c|c|c} \hline \text{739} & \text{banco3\$autorizado [i] <=1} \ \hline \end{array}740
741 table (banco3$ autorizado)
742
_{743} @Duas variaveis que nao deixam passar de 1
744 \text{ barco3}\acima_do_estimado \leq as . numeric (banco3$prop_valor_estimado -1 > 0)
745 banco3$ negociado _acima \leq as . numeric (round (banco3$ prop _negociada, 10) > 1)
746
747
748
749
750
751 h ist (banco3$prop_negociada)
752 round (quantile (banco3$prop negociada, seq (0.0, 0.5, 0.05)), 1)
753
754
755
756
757 @Classes para prop valor estimado
758 hist (banco3\prop _valor _estimado)
759 \text{ round} ( quantile (banco3$ prop - valor - estimado, seq (0.1, 1, 0.1)) * 100, 1)
\tau<sub>760</sub> teste \leq banco3$prop_valor_estimado - 0.0001
761 brk \leftarrow seq (0, 1, .1)\sigma<sup>762</sup> classes \leftarrow c(1 : 10) / 10 @ nomes das classes
763 teste \leftarrow cut (teste, breaks = brk, right = FALSE, labels = classes)
764 banco3\gamma_{\rm prop} valor estimado classes \leq teste
765 table (banco3\text{\$prop\_valor\_estimado\_classes})
766
767 @Classes para prop negociada
768
769 round (quantile (banco3$prop_negociada, seq (0, 0.7, 0.05)), 3)
770 negociacao _alta \leftarrow numeric (0)
771 for (i in 1 : length (banco3$UASG_Resp_Compra))
772 {
\vert 773 if (banco3$prop_negociada [i] \vert = 0.469)
\begin{array}{c|c|c|c|c} \hline \text{negociacao }_\text{a} & \text{atta} & \text{if} <=1 \end{array}\sigma_{775} if ( banco3$prop_negociada [i] > 0.469 && banco3$prop_negociada [i] < 0.999)
776 negociacao alta[i] \leftarrow 2\vert \vert if ( banco3$prop_negociada [i] > 0.999)
\begin{array}{c|c|c|c|c} \hline \text{778} & \text{negociacao } \text{alta} & \text{i} & \text{\textendash} & \text{\textendash} & 3 \end{array}779 }
780
781
782 banco3$ negociacao _alta < negociacao _alta
783 table (banco3$ negociacao _alta)
```

```
784
785 @Classes para prop valor estimado
786 hist (banco3\gamma_{\rm p}-lances -min)
787 | round (quantile (banco3$p_lances_min, seq (0.1, 1, 0.025)), 3)
788
789 lance menor \leq numeric (0)790 \vert for ( i in 1 : length (banco3$UASG_Resp_Compra))
791 {
\begin{array}{r} \text{792} \\ \text{101} \end{array} if (banco3\$p_lances_min [i] <= 1)
_{793} lance menor [i] \leftarrow "Nao ha Lance menor"
794 if (banco3$p_lances_min[i] > 1 & banco3$p_lances_min[i] \leq 1.382)
795 lance menor [i] \leftarrow " um pouco menor"
\sigma_{796} if (banco3$p_lances_min[i] > 1.382 & banco3$p_lances_min[i] \leq 2.714)
797 lance menor [i] \leftarrow "menor"
798 if ( banco3$p_lances_min[i] > 2.714)
799 l a n c e menor [ i ] <− "Muito menor"
800 }
80
\frac{802}{\text{banco3}}lance menor \leq as factor (lance menor)
803
804
805
806
807
808
\begin{array}{c} \n\sqrt{809} \text{ table} \text{ (banco3\$} \text{lane } \text{.} \text{ menor)}\n\end{array}810
811 \, \big| \, \mathbb{Q}(\mathrm{y} * (\mathrm{n} 1) + 0.5) \big/ \mathrm{n}\vert a \vert @transformacao na variavel resposta:
813 prop valor estimado \leq bancos \gamma prop valor estimado
\begin{bmatrix} 814 \end{bmatrix} saveRDS (prop - valor - estimado, file = "variavelantes detransformar.rds")
815
816
81'818 Y \leq numeric (0)
\begin{bmatrix} 819 \\ \text{for} \end{bmatrix} for ( i in 1 : length (banco3$prop_valor_estimado))
820 {
\vert if else (banco3$prop_valor_estimado [i] > 1,
|822| Y[i] \leftarrow NA,
|S_{823}| Y[i] \leftarrow banco3\text{\$prop_value} valor estimado [i])
824 }
825\vert\,Y1 <\vert (Y * (length(Y) - 1) + 0.5) / length(Y)
826
\vert s<sub>27</sub> \vert t a b l e \vert is . na (Y1) )
828
829 \, \text{max}(Y1)|830| \text{ tail} (\text{sort} (Y1), 100)\vert s<sub>31</sub> banco3 \frac{8Y}{5} << Y1
832
833
834 @minerando<−banco3
835
836
837
s_{38} saveRDS (minerando, file = "minerando.rds")
839
840
\lceil \frac{841}{\text{banco3}} \rceil \leq readRDS (file = "minerando.rds")
\vert s<sub>42</sub> | names (banco3)
843
```
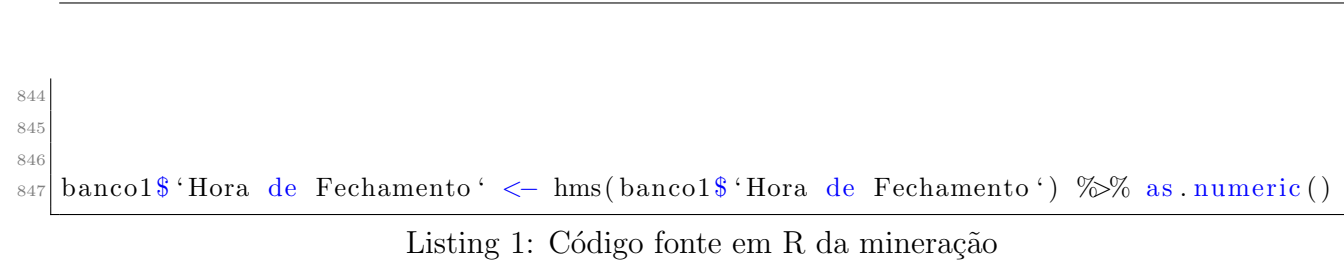

## <span id="page-56-0"></span>7.2 Códigos dos modelos e gráficos

```
1
  2 @BANCO3− t a b el a com o s l a n c e s homologados
3 getwd()
  4 banco3 <− minerando
 5
 6
  @distribuicao beta
|s| p = \text{seq}(0, 1, \text{ length} = 100)|p| \text{plot}(p, \text{delta}(p, 100, 100), \text{ylab} = "", \text{klab} = "", \text{type} = "1", \text{col} = 4)_{10} lines (p, dbeta (p, 5, 5), type = "1", col = 6)
11 lines (p, dbeta (p, 12, 3), col = 2)
_{12} lines (p, dbeta (p, 3, 20), col = 9)
_{13} lines (p, dbeta (p, 0.5, 3), col = 1)
_{14} l egend (0.7, 8, c("Be(100, 100)", "Be(5, 5)", "Be(20, 3)", "Be(3, 20)", "Be(0.5, 3)"),15 lty = c(1, 1, 1, 1, 1),
_{16} col = c(4, 6, 2, 9, 1), cex =.6)
17
18
19
_{20} @lances na fase de lances
21 a<−banco3 %_{22} filter (valido == 1) \%_{23} filter (apos_termino = 0)
24
_{25} a \leftarrow a \% filter (apos_termino = 0)
_{26} dim (a) [1]
27
28
29
30 @lances na fase de abertura
_{31}| a \leftarrow banco3 %% filter (valido = 0) @226
32
_{33} @lances apos o termino do pregao
_{34} a \leftarrow banco3 %% filter (apos_termino == 1) @195
35
36
37 \text{ sum} (banco 3 \text{\textdegree} Gasto Compra)
38
39 sort (tapply (banco3$Gasto_Compra, banco3$Grupo_Material_Servico, sum))
40 tapply (banco3$Gasto_Compra, banco3$setor, sum)
41 tapply (dados $Gasto_Compra, dados $Tipo _ Material _ Servico, mean)
42
43
_{44} ver coelho \leftarrow bancol \% filter (valido = 1)
45
46
47
48 \mid g3 \leq -\text{ gghot}(\text{data} = \text{banco3}, \text{aes}(x = \text{prop-negociada}, y = \text{prop_valor_estimado})) +_{49} geom point (aes (colour = Forma Compra)) +
_{50} geom point (data = aut) +
_{51} theme_minimal() +
t_{52} theme ( text = element _text ( size = 9) ) +
_{53} theme ( legend . position = " left" ) +
_{54} theme ( legend . text = element _ text ( size = 9))
55
56
57 | p1 \leftarrow ggMarginal(g3, type = "histogram", size = 4, fill = "stateblue")58
```

```
59
60
61
62 ggplot (data = banco3, aes (x = prop_valor_estimado)) +
63 geom density (aes (fill = Porte Empresa), alpha = 0.7) +
_{64} ylab(^{''''}) +
_{65} theme_minimal() +
\text{scale } x \text{-continuous (breaks = c(0, 0.25, 0.5, 0.75, 1), limits = c(0,1)) +67 xlab("") +
\begin{array}{rcl} 68 & \text{themel legend test} = \text{element test} (\text{size} = 9) ) + \end{array}69 scale_fill_manual("Porte da Empresa", values = brewer.pal(3, "Dark2")) +
\tau_0 theme ( text = element _ text ( size = 9))
71
72
73
74 \left( \frac{\log 2}{\text{sgplot}} \left( \frac{\text{data}}{\text{data}} - \text{banco3}, \text{aes} \left( x = \text{prop_value} \right) \right) + \right)75\vert\omega\vert geom density (aes (fill = Forma Compra), alpha = 0.5)+
76 @ yl ab ( "" )+
77 \, \circledcirc \quad x \, \text{lab} \, (\text{""}) +78 \, | \, \textcircled{a} theme_minimal()+
 \tau_9 @ theme (legend.text=element_text (size=7))
80
s_1 ggplot (data = banco3, aes (y = Tipo Material Servico, x = prop valor estimado)) +
|82| ylab("") +
|83| \qquad \qquad x \,lab("") +
\text{scale } x \text{-continuous (breaks = c(0, 0.25, 0.5, 0.75, 1), limits = c(0.1)) +\text{Rs} theme ( legend . text = element _ text ( size = 9) ) +
\begin{array}{lll} 86 & \text{geom\_density\_ridges (na.m = TRUE, aes (fill = Forma\_Compra), alpha = 0.7) +} \end{array}|87| theme ( text = element _text ( size = 9) ) +
88 theme minimal ( )
89
\alpha91 teste \leq banco3 %% filter (Tipo Material Servico = "Servico")
|92| t a b l e ( t e s t e $Forma_Compra)93
_{94} @ggplot (data=banco3, aes (x = prop _valor _estimado)) +
_{95} @ geom density (aes (fill = Tipo Material Servico), alpha = 0.5)+
_{96} | \omega vlab ("") +
_{97} (a) x \, lab ("" )+
_{98} @ theme_minimal()+
_{99} @ theme (legend.text=element_text (size=7))
100
101
\begin{array}{l} \left| \text{102} \right| \text{ggplot} \left( \text{data=bnaco3}, \text{ } \text{aes} \left( y = \text{factor} \left( \text{Mes} \right), x = \text{prop\_valor\_estimado} \right) \right) \end{array}_{103} ylab ("Mes") +
_{104} theme_minimal() +
\text{scale } x \text{-continuous} (breaks = c(0, 0.25, 0.5, 0.75, 1), limits = c(0,1)) +
_{106} theme ( legend . text = element _ text ( size = 9)) +
_{107} geom density ridges (na .rm = TRUE, aes (fill = Tipo Material Servico), alpha =
               (0.7) +_{108} theme ( text = element _text ( size = 9))
_{109} table (banco3$Mes)
110
111
112 \text{ gghot} \left( \text{data} = \text{banco3}, \text{aes} \left( y = \text{setor}, x = \text{prop\_valor\_estimado} \right) \right)113 geom d ensity ridges (na.rm = TRUE, aes (fill=Tipo Material Servico))+
_{114} theme ( legend . text = element _ text ( size = 9)) +
_{115} ylab(^{''''} +
\text{scale } x \text{-continuous} \text{ (breaks = c(0, 0.25, 0.5, 0.75, 1), limits = c(0, 1)) } +
_{117} theme_minimal() +
```

```
118 x \, \text{lab}(\text{""}) +_{119} theme ( text = element _text ( size = 9))
_{120} table (banco3$setor)
121
_{122} @grid . arrange (g1, g3, g5, g6, ncol = 2, nrow = 2)
123
_{124} table (banco3$setor)
125
126
_{127} @prop_valor estimado
128
129
130 names( banco3 )
131
132
_{133} variavel \leftarrow banco3$ set or
_{134} min \leftarrow tapply (banco3$prop_valor_estimado, variavel, min)
\max \leftarrow tapply (banco3$prop_valor_estimado, variavel, max)
_{136} media \leftarrow tapply (banco3$prop_valor_estimado, variavel, mean)
_{137} desvio \leftarrow tapply (banco3$prop_valor_estimado, variavel, sd)
138 mediana <− tapply (banco3$prop_valor_estimado, variavel, median)
139 data frame (media, desvio, CV = desvio / media, mediana, min, max)
140
141
142
143
144
_{145} @modelo glm para a justar aos dados
146
14'_{148} banco mod \leftarrow banco3
_{149} banco mod \leq banco mod \% filter (autorizado = 1)
150
_{151} summary (banco _{modprop _{valor} estimado)
152
153 @banco mod<− banco mod %>% f i l t e r ( prop v al o r estimado <1)@ tem um v al o r
       estranhamente acima de 1
154
155
156
157
_{158} mod \leftarrow numeric (0)
_{159} met \leftarrow numeric (0)_{160} beta \leftarrow function (ligacao)
161 {
\log |\text{mod} \ll 162| betareg (Y \simPorte Empresa + Tipo Objeto + setor +
Forma_Compra, link = ligacao,
\begin{array}{c} \text{165} \\ \text{165} \end{array}166
\text{167} mse \leftarrow mean ((mod\status) ^ 2)
_{168} mae \leftarrow mean(abs(mod\status))
_{169} md_erros \leftarrow median(abs(mod$residuals))
_{170} n interacoes \leftarrow tail (summary (mod)) $ iterations [1]
r_1 r 2 \leftarrow mod$pseudo.r.squared
_{172} loglik \leftarrow logLik (mod) [1]
173 met <- data frame (AIC = AIC (mod), MSE = mse, RMSE = sqrt (mse), mae, md_erros
            ,
174 Verossimilhanca = loglik, phi= mod$ coefficients \lceil 2 \rceil \rceil, n
                               interaces, r2)
```

```
175
176 return (met)
177 }
_{178} beta ("logit")
179
_{180}| cof \leq mod$ coefficients
_{181} length (cof $mean)
182
183
\frac{184}{\text{data}}. frame (sapply (c("logit", "probit", "cloglog", "cauchit", "loglog"),
_{185} beta))
186
187 summary (mod)
188
_{189} cor (predict (mod), banco _{mod$prop valor estimado)
190
_{191} par (mfrow=c (2, 2))
_{192} plot (mod)
193
194
195 \cos f \pmod{2}196
197
198 @GAMBOOSTLSS
199 mod<−glmboostLSS (Y ˜
200 Porte_Empresa + Tipo_Objeto + setor +
201 Forma Compra, data = banco mod, families = BetaLSS(),
                              weights = NULL202
_{203} set . seed (123)@ semente 2 deu 15 fold
204 @opt_int<-cvrisk (mod) @Optimal number of boosting iterations: 94 36
205 mstop (mod) <− mstop (opt_int) @ Retorna o numero otimo de interacoes para cada
       parametro
_{206} a \leftarrow coef (mod)
_{207} p \leftarrow length (a\$mu)
_{208} emp_risk \leftarrow risk (mod, merge = TRUE)
_{209} risco \leftarrow tail (emp_risk, n = 1)
_{210} r is co
_{211} names (risco) < "AIC"
212
213 AIC = -2 * (-r isco ) + 2 * p214 AIC
215
216
_{217} preditos _ lig < fitted (mod, parameter = "mu")
_{218} preditos \leftarrow inv. logit (preditos _{11g})
219
_{220} residuo \leq preditos – banco mod$prop valor estimado
22
_{222} mse \leftarrow mean(residuo ^ 2)
_{223} mae \leftarrow mean(abs(residuo))
224
225226
227
_{228} par (mfrow=c (1, 3), mai = c (1, 0.8, 0.5, 1.0))
_{229} plot (mod)
_{230} plot (opt_int)
231
_{232} mstop (mod) \leftarrow c (1000, 1000)
```

```
233
234
235
236
_{237} summary (mod)
238
239
_{240} min (preditos)
24242
_{243} summary (mod)
244
_{245} summary (mod)
_{246} median (abs (residuo))
247
248
249
250 residuos por item <- data frame (Identif Item Compra = banco mod$Identif Item =
       Compra ,
251 banco mod$prop negociada, prop valor estimado =
                                            banco _mod$prop _ valor _estimado,
252 preditos, residuo = abs(residuo))
253
254
255 s <- residuos_por_item [, c ("Identif_Item_Compra", "residuo", "preditos") ]
_{256} banco3 \leftarrow right join (s, banco3)
25
258 residuos por item \leq arrange (residuos por item, residuo)
_{259} lista _{\text{beta} } \leftarrow \text{tail}(\text{residuos\_por\_item}, 10)260
261
263263 quantis \le round (quantile (residuos por item $ residuo, seq (0.1, 1, 0.1)), 2)
264 quantis
265 hist (residuos _por_item $ residuo)
266_{267} plot (banco3\frac{1}{26}residuo)
268
269270 @ISOLATION FOREST
271
272
273 names( banco3 )
274
275 variaveis floresta \leq c ("prop valor estimado", "prop negociada", "residuo",
<sup>276</sup> " lance _menor", " negociado _acima" )
27
278
_{279} banco3 floresta \leftarrow banco3 [, variaveis floresta]
_{280} head (banco3 floresta)
28282 \mid n \text{arvores} \leq \text{function}(x)283 {
284 floresta \leftarrow iForest (banco3_floresta, nt = x, seed = 0)
285 predict (floresta, banco3_floresta)
286 }
28'
288
289 a \leftarrow data frame (n_{\text{-}arvores}(1)), n arvores (10), n arvores (50), n arvores (75), n
       arvores(100)
```

```
290
_{291} g g p airs (a)
_{292} @usar n=50
293
294
295
296 floresta \leftarrow iForest (banco3_floresta, nt = 50, seed = 0)
297 score \leq predict (floresta, banco3_floresta)
298299
_{300} ggplot (banco3 floresta,
301 aes (x = score)) +
302 geom histogram () +
303 ggtitle ("Histograma do Score com 50 arvores") +
_{304} geom vline (xintercept = .559, colour = "red")
305
306 round (quantile (score, seq (0.866, 0.950, 0.475)), 3)
307 round (quantile (score, seq (0.0, 1, 0.05)), 3)
308 round (quantile (banco3$p_lances_min, seq (0.1, 1, 0.05)), 3)
309
310 banco3$ score_floresta \leq score
31
312 \mid \min(\text{score})313 max (score)
314 \,|\, @View (banco3 [, c (variaveis _floresta, "score _floresta")])
315
316
_{317} banco final \leftarrow banco3
318
319
320 saveRDS (banco final, file = "banco final.rds")
22322 banco3 \leftarrow readRDS (file = "banco_final.rds")
323
324
325
326
327 \quad g g pl ot ( data = banco 3, aes (x = Y, y = f actor (Mes))) +
\gamma_{328} geom jitter (aes (colour=score floresta), show legend = T)+ggtitle ("")+
\begin{array}{c|c|c|c} \text{329} & \text{them} & \text{the} & \text{9} & \text{10} & \text{10} \\ \end{array}\vert 330 \vert xlab ("prop - valor - estimado") +
\text{scale\_colour\_gradient2(midpoint = 0.5, low = "green", mid = "yellow",}\begin{aligned} \text{high} = \text{"red"} \text{, space } = \text{"Lab"} \text{)} + \end{aligned}333 theme minimal ( )
334
335
336
|337| ggplot (banco3 floresta, \text{aes}(x = \text{score})) +
|338| geom histogram () + ggtitle ("") +
_{339} geom v line (xintercept = 0.5, colour = "red") +
340 theme ( panel . background = element rect ( fill = "azure") ) +
_{341} theme_minimal ()
342
343
344
345
346 \text{ max} (banco 3\text{\textdegree} prop _ valor _ estimado)
347
348
_{349} @gghighlight (valido = 1, label key = pais) +
```

```
\frac{350}{9} @gghighlight (negociado acima = 0, unhighlighted colour = "black") +
351 @gghighlight (acima_do_estimado = 0, unhighlighted_colour = "black")
352
353
354 @ Fazer uma lista de itens com scores mais altos do que o aceitavel
355
356
357
358 length (score)
359
360 residuos por item <- data frame (Identif Item Compra = banco mod$Identif Item =
      Compra ,
361 preditos, residuo = abs(residuo))
362 names (residuos _por_item)
363 residuos por item < arrange (residuos por item, residuo)
364
365
366 names( banco3 )
367
368 score_por_item <- banco3 [, c ("Identif_Item_Compra", "p_lances_min",
369 variaveis floresta, "score floresta")]
370
371 score_por_item <- arrange (score_por_item, score_floresta) %% na.omit ()
372 lista_floresta \leftarrow tail (score_por_item, 10)
373 lista_floresta \leftarrowlista_floresta[, -c(6, 7)]374 lista_floresta
375
376
377
378 res score \leq residuos por item \% filter (residuo \leq 0.7)
```
Listing 2: Código fonte em R dos modelos e graficos